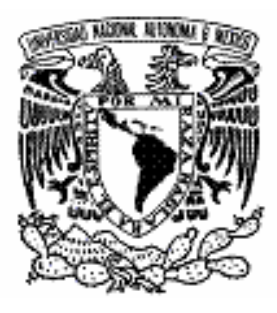

# **UNIVERSIDAD NACIONAL AUTÓNOMA DE MÉXICO**

# **FACULTAD DE INGENIERÍA**

## **DIVISIÓN DE INGENIERÍAS CIVIL Y GEOMÁTICA**

## **"SIMULACIÓN DEL SISTEMA DE TRANSPORTE COLECTIVO (METRO)"**

# **T E S I S**

**QUE PARA OBTENER EL TÍTULO DE :**

## **INGENIERO CIVIL**

*P R E S E N T A :*

**FRANCISCO JAVIER MENDOZA FLORES**

**DIRECTOR DE TESIS: DR. JESÚS ACOSTA FLORES**

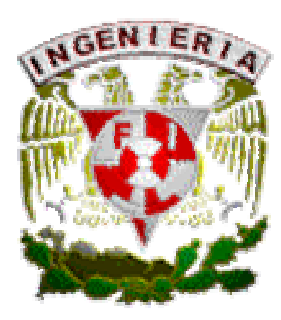

**MÉXICO, DISTRITO FEDERAL CIUDAD UNIVERSITARIA, JUNIO DE 2006**

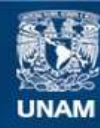

Universidad Nacional Autónoma de México

**UNAM – Dirección General de Bibliotecas Tesis Digitales Restricciones de uso**

#### **DERECHOS RESERVADOS © PROHIBIDA SU REPRODUCCIÓN TOTAL O PARCIAL**

Todo el material contenido en esta tesis esta protegido por la Ley Federal del Derecho de Autor (LFDA) de los Estados Unidos Mexicanos (México).

**Biblioteca Central** 

Dirección General de Bibliotecas de la UNAM

El uso de imágenes, fragmentos de videos, y demás material que sea objeto de protección de los derechos de autor, será exclusivamente para fines educativos e informativos y deberá citar la fuente donde la obtuvo mencionando el autor o autores. Cualquier uso distinto como el lucro, reproducción, edición o modificación, será perseguido y sancionado por el respectivo titular de los Derechos de Autor.

#### **AGRADECIMIENTOS:**

A la Universidad Nacional Autónoma de México por brindarme la oportunidad de acceder a un mayor conocimiento.

A la Facultad de Ingeniería por abrirme las puertas durante estos años.

Agradezco en forma muy especial al Dr. Jesús Acosta Flores por sus comentarios, dedicación y tiempo en la revisión de este trabajo.

A mis padres por todo el cariño y apoyo que me han manifestado en cada momento de mi vida.

Con cariño y admiración:

Francisco

A mis padres

# **ÍNDICE**

## **Introducción**

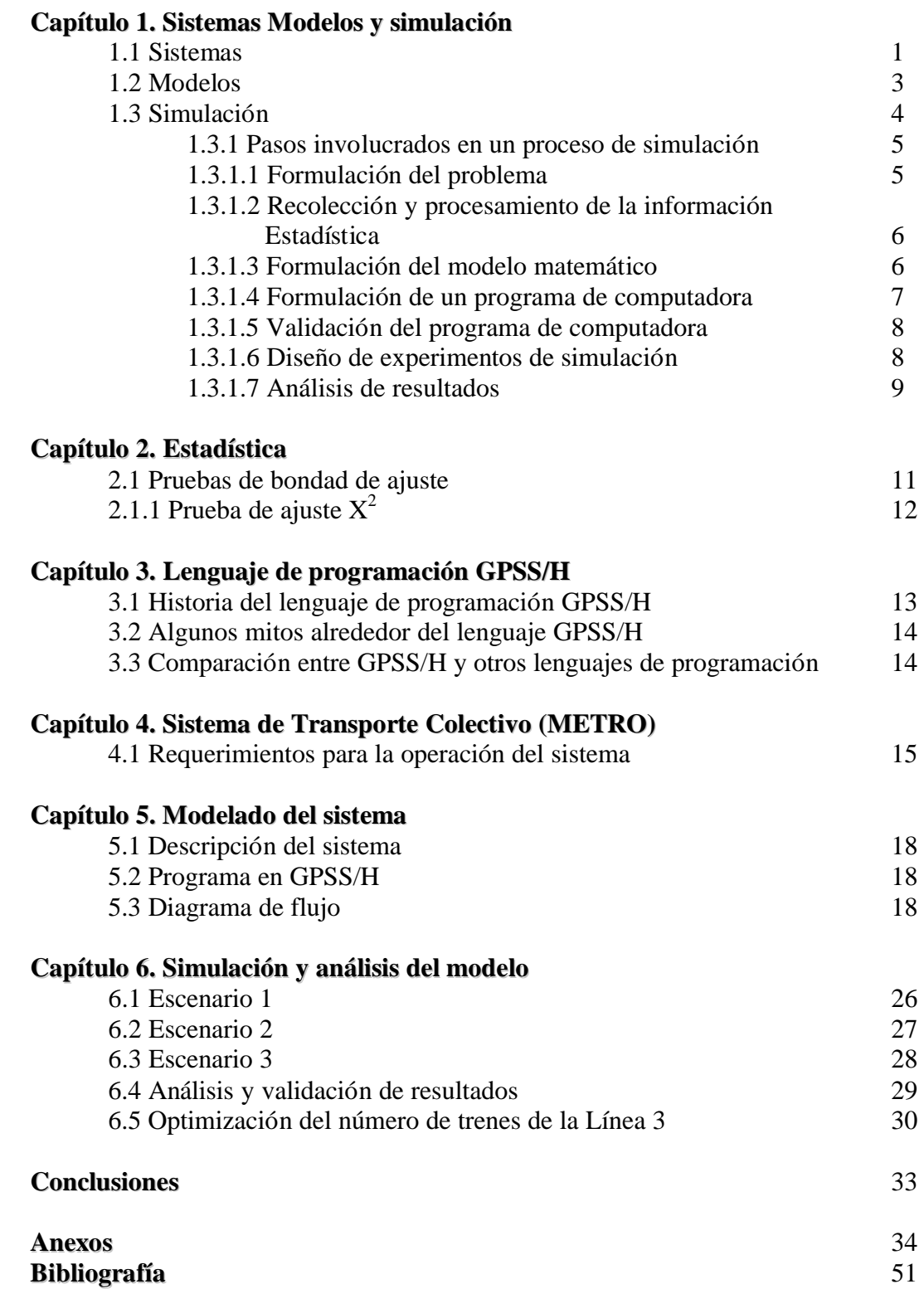

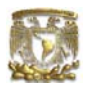

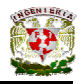

#### *Introducción*

En el ámbito de la ingeniería, existen infinidad de problemas cuya solución por métodos totalmente matemáticos requieren el empleo de tiempo y recursos que muchas veces no se tienen disponibles. Dado que en materia de ingeniería el tiempo y los recursos son de vital importancia, es imprescindible el uso de herramientas que sean capaces de dar una respuesta satisfactoria en el menor tiempo posible y con la menor cantidad de recursos.

Algunos de estos problemas incluyen sistemas con variables estocásticas cuya modelación rigurosamente matemática es extremadamente compleja. Es en estos casos donde se hace patente la necesidad de encontrar soluciones diferentes a las estrictamente analíticas, y es aquí donde aparece la computadora como posible instrumento de solución.

Con el advenimiento de las computadoras personales y la capacidad de editar en pantalla para escribir y depurar programas rápidamente, la ingeniería fue dotada de nuevas herramientas para asistirse mediante el uso de computadoras. En este contexto y más allá de la programación estructurada, surge el concepto de simulación, una herramienta poderosa que pretende emular sistemas dinámicos extremadamente complejos para su modelación analítica.

Si bien existen una enorme cantidad de sistemas idóneos para ser simulados, cada uno con características diferentes, es posible dar una metodología general para el empleo de la simulación. Es objetivo de esta tesis mostrar una opción para la aplicación de esta técnica. Existen también una enorme variedad de lenguajes de simulación, en el desarrollo de la tesis se darán las razones de la elección de lenguaje de programación GPSS/H (General Purpose Simulation System). Se da también un recuento de la estadística necesaria para el análisis de los resultados dándole gran importancia a este punto dado que es únicamente mediante su estudio y análisis que se pueden obtener soluciones adecuadas en muchas de las áreas competentes al Ingeniero Civil.

El presente trabajo pretende mostrar entonces, a lo largo de seis capítulos, la utilidad de la simulación en el análisis del sistema de transporte colectivo metropolitano (METRO), asimismo dar una metodología para la aplicación de la simulación tanto en el sistema propuesto como otros susceptibles de ser simulados, finalmente, y como objetivo de esta tesis, se hace el análisis del sistema y se dictamina si éste se encuentra funcionando con el número de trenes óptimo. En la presente tesis, se considera eficiente el caso en el que la adición de una unidad (tren) genera un incremento en el número de viajes superior al 1%.

En el capitulo 1 se hace una revisión de los conceptos de sistema, modelo y simulación, dando especial énfasis en el concepto de simulación, así, se da una metodología en la que se explica cada una de las etapas a realizar en una simulación de un sistema.

En el capitulo 2 se hace un recuento de las estadística necesaria en la elaboración del modelo de simulación, tanto en la revisión de la distribución de los datos como en la validación de los resultados.

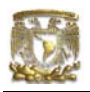

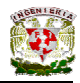

El capitulo 3 corresponde a la descripción del lenguaje de programación GPSS/H así como las ventajas que ofrece en comparación con algunos otro programas de computadora.

El capitulo 4 da una descripción de la manera en que el Sistema de Transporte Colectivo funciona y los principales componentes de dicho sistema, los cuales son de importancia primordial para la elaboración del modelo.

En el capitulo 5 se presenta el modelo realizado, su diagrama de flujo, así como la descripción de dicho modelo tanto en el diagrama como en su trascripción al lenguaje GPSS/H.

El capitulo 6 corresponde a la simulación de distintos escenarios. Se hace la descripción de cada uno de dichos escenarios y se realizan los análisis correspondientes para finalmente presentar las conclusiones sobre el funcionamiento del sistema de transporte colectivo (METRO).

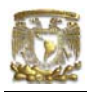

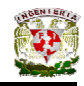

## **CAPÍTULO 1**

## $\boldsymbol{S}$ ISTEMAS, MODELOS Y SIMULACIÓN

#### **1.1. Sistemas**

El primer elemento a señalar en un proceso de modelización y simulación es el sistema. Existen tal diversidad de sistemas que es muy difícil llegar a una definición lo suficientemente amplia que pueda abarcar la totalidad de conceptos en los que se usa el término sistema, sin embargo de manera muy general se define a un sistema como un conjunto de objetos que relacionados entre sí ordenadamente (como una unidad) contribuyen a determinado fin (explícito o implícitamente definido).

Y es de los sistemas reales de donde obtendremos las pautas para modelar alguna parte del mundo real que sea de nuestro interés. Dicho de otra forma un sistema real será nuestra fuente de datos del comportamiento de alguna parte del mismo mundo real por el que mostramos interés.

Dada nuestra definición general de sistema podemos considerar dos ejemplos de sistemas: en el primero, el sistema consiste simplemente en un automóvil, en el que cada una de sus partes tiene un trabajo específico y a través de la interacción de cada uno de dichos componentes se obtiene el objetivo final de mover el vehiculo. En segundo lugar consideremos el caso de un centro de cálculo computarizado en el que la finalidad es obtener las soluciones requeridas por una empresa de tecnología. Ambos sistemas son de muy diversa índole, sin embargo uno y otro cumplen con la definición dada de sistema, de manera que podemos identificar características comunes.

En principio, los sistemas mencionados poseen componentes (o entidades), los cuales integran el sistema, cada uno con una función específica, en el caso del automóvil, el motor, las bujías, el radiador, etc. son componentes, en el caso del centro de cómputo, las computadoras, las impresoras, los analistas, los programadores, etc. Cada uno de dichos componentes posee ciertas características o atributos, parámetros y variables, que toman valores numéricos o lógicos y que en conjunto son las variables descriptivas del sistema. En los ejemplos anteriores los atributos pueden ser la capacidad del tanque de gasolina, el tamaño del motor o el tipo de llantas en el caso del automóvil, y en el caso del centro de cómputo, el número de computadoras, la velocidad de dichas computadoras, la memoria de las mismas, la capacidad de los analistas, el número de terminales… de manera que un componente puede tener diversos atributos. Igualmente, en ambos sistemas se dan una serie de relaciones o actividades entre los elementos y estas interacciones producen cambios en el sistema. La bujía provoca una chispa (una actividad) que al quemar el combustible provoca un movimiento (actividad). En el centro de cómputo los analistas manejan las terminales (actividad) que a su vez calculan (actividad). Es decir que la interacción de los elementos finalmente provocará cambios en el sistema.

Si en determinado punto del tiempo logramos establecer la descripción de todos los componentes, atributos y actividades en dicho sistema, obtendremos lo que llamaremos

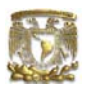

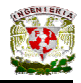

estado del sistema. De manera que el progreso del sistema se estudia siguiendo los cambios en el estado del sistema.

Ahora bien, el estado del sistema puede cambiar debido a actividades internas o endógenas y debido a actividades externas o exógenas. El fallo de una computadora o el de una bujía serían actividades endógenas en nuestros ejemplos. El choque del automóvil o la llegada de un usuario serían a su vez actividades exógenas. Llegado este punto, se debe puntualizar que hemos podido diferenciar entre actividades endógenas y exógenas debido a que desde un principio hemos establecido los límites de cada uno de nuestros sistemas. Siguiendo con este enfoque, todo sistema se encuentra enmarcado en otro, de tal manera que para definir las actividades, es importante primero definir claramente las fronteras de nuestro sistema, esta decisión corresponderá al analista y dependerá del propósito del estudio.

Dadas ciertas actividades exógenas, se dice que éstas tienen lugar en el medio ambiente del sistema. Un sistema con actividades exógenas será un sistema abierto, uno sin ellas, será un sistema cerrado.

Una distinción que se hace entre las actividades es considerando su carácter aleatorio o determinista. Si es posible determinar los resultados de una actividad en términos de su entrada, la actividad es determinista, si por el contrario los resultados de la actividad varían aleatoriamente en distintas salidas, la actividad es estocástica.

Las actividades de un sistema pueden también ser de tipo continuo o discreto. Una actividad de tipo discreto da resultados de manera discontinua como es el caso de una fábrica en el que cada producto terminado es un ente distinto al siguiente, es decir el sistema cambia solo en ciertos instantes de tiempo. En el caso de un sistema continuo, los resultados se dan continuamente, como es el caso del automóvil, en el que tanto su velocidad como su posición varían de manera suave. El presente trabajo está enfocado en los sistemas discretos así como la simulación de dichos sistemas.

Existen además, varios tipos de estudios en cuanto a sistemas se refiere. Por lo general dichos estudios son de tres tipos principales: análisis de sistemas, diseño de sistemas y lo que llamaremos postulación de sistemas.

El análisis de sistemas pretende comprender la manera en que un sistema existente o propuesto funciona. Lo ideal es que un investigador experimente en el propio sistema, pero es más práctico construir un modelo del sistema e investigar el comportamiento del modelo. Los resultados se interpretan en términos del comportamiento del sistema.

En el diseño de sistemas, el propósito es producir un sistema que satisfaga algunas especificaciones. Se propone un sistema, se modela y se predice su comportamiento a partir del conocimiento del comportamiento del modelo. Si el desempeño es adecuado, se acepta el diseño, en caso contrario, se rediseña y se repite el proceso.

La postulación de sistemas es más característica en el estudio de sistemas de tipo social, económico, político y médico en que se conoce el comportamiento del sistema pero no así los procesos que producen dicho comportamiento. De acuerdo a hipótesis supuestas,

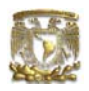

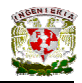

que pudieran explicar el comportamiento, se compara la respuesta del modelo contra el comportamiento conocido. Un comportamiento razonablemente similar, conduce a la suposición de que la estructura del modelo se asemeja al sistema real y permite postular una estructura del sistema.

#### **1.2. Modelos**

Una parte primordial para el estudio de un sistema es la construcción de un modelo. Numerosos autores han discutido sobre el valor los modelos y su construcción en el desarrollo científico, coincidiendo siempre en la importancia fundamental de dichos modelos tal como se presenta en las siguientes apreciaciones:

"Toda representación es un modelo y el objetivo de éste es proveer un cuadro simplificado e inteligible de la realidad, con el fin de comprenderla mejor" Benjamín Reif

"Ninguna parte sustancial del universo es lo suficientemente simple como para que pueda ser comprendida y controlada sin abstracción. La abstracción consiste en reemplazar la parte del universo bajo consideración por un modelo de estructura similar pero más simple. Los modelos constituyen un elemento central del proceso científico" Rosenbluth y Wiener (1945)

Podemos decir que un modelo es una representación simplificada de un sistema real, de un proceso o de una teoría, con el que se pretende aumentar su comprensión, hacer predicciones y, posiblemente, ayudar a controlar el sistema. Por ello, la finalidad de un modelo es capacitar al analista para determinar cómo uno o varios cambios en aspectos del sistema modelado pueden afectarle parcial o globalmente.

Para la obtención de un modelo se consideran dos pasos: la determinación de la estructura del modelo y proporcionar los datos. La determinación de la estructura, fija la frontera del sistema e identifica las entidades, atributos y actividades del sistema. A su vez, los datos suministran los valores de los atributos que pueden tener y definen las relaciones involucradas en las actividades. Ambas cosas casi siempre son realizadas al mismo tiempo ya que están tan intrínsecamente unidas que no se puede hacer una sin la otra. Es frecuente que al realizar la recolección de datos se observen nuevas características que terminan modificando la estructura del modelo. En un modelo siempre están implícitas las decisiones relativas a los objetivos del estudio del sistema, así que el tipo de modelo dependerá de dichos estudios.

Un modelo debe ser simple de manera que pueda ser manipulable y nos permita una comprensión clara del sistema en estudio. Además debe ser representativo para que cubra toda o la mayor parte de la gama de implicaciones o variables de los fenómenos presentes en el sistema. Por ultimo debe decirse que cuanto más fielmente se desee representar la realidad el modelo a realizar se volverá mas complejo, así que corresponderá al analista decidir con base en los objetivos el grado de complejidad que requerirá el modelo, siempre

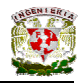

dentro de un rango que permita manipular dicho modelo de manera adecuada a nuestras necesidades y recursos.

Con base en lo anterior a manera de resumen diremos que para la realización de un modelo se deberá contar en principio con un sistema de estudio, después de manera sucesiva tendremos un objetivo, un proceso de observación y abstracción, una traducción y representación para manipular dicho modelo y finalmente se tendrán las verificaciones y conclusiones. Al final el grado de precisión estará determinado por el nivel de conocimiento al que se desee llegar.

Una vez establecidas las características, es conveniente realizar una clasificación de los modelos. Existen distintos tipos de modelos, cada uno con características particulares, en principio la clasificación más básica será la que nos dice que existen modelos físicos y matemáticos. Los modelos físicos son aquellos cuyo comportamiento representa el sistema que se estudia, ejemplos de este tipo son los modelos a escala diseñados en los túneles de viento. Considerando ciertas leyes de similitud permiten realizar deducciones del sistema a escala natural a partir de un modelo a escala mediante medidas directas. En modelos matemáticos las entidades del sistema se representan mediante variables matemáticas y las actividades son funciones matemáticas.

Ambos tipos de modelos tanto físicos como matemáticos se subdividen en modelos estáticos y modelos dinámicos. Los modelos estáticos pueden ser resueltos en un tiempo determinado puesto que no representan cambios a lo largo del tiempo y sus variables no dependen de resultados anteriores. Los modelos dinámicos cambian con el tiempo y un estado del sistema dependerá del estado inmediatamente anterior.

Una vez clasificados de esta manera, se hace una distinción mas en el caso de los modelos matemáticos, estos se subdividen de acuerdo a la técnica que se emplea para resolver el modelo. Los modelos estáticos y los modelos dinámicos pueden resolverse tanto de manera analítica como numérica. Sin embargo, la resolución de modelos dinámicos en forma analítica, puede llegar a ser demasiado compleja de manera que las soluciones numéricas son muy recurrentes, y es dentro de las soluciones numéricas de sistemas dinámicos donde podemos situar a la simulación.

#### **1.3. Simulación**

Se puede definir a la simulación como una técnica numérica empleada para realizar experimentos con ciertos tipos de modelos matemáticos que describen el comportamiento de un sistema complejo durante periodos prolongados.

Aunque los orígenes de la simulación científica se sitúan en los trabajos de Student para determinar la distribución de la variable t que lleva su nombre, se suele afirmar que esta disciplina renació, identificada como una técnica numérica, durante la Segunda Guerra Mundial, cuando Von Neumann y Ulam aplicaron los llamados Métodos de Montecarlo a problemas de difusión de neutrones en el desarrollo de la bomba atómica. Aunque, en

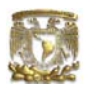

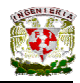

sentido amplio, la realización de una simulación no requiere una computadora, la evolución y el avance de las computadoras y de los lenguajes de simulación de alto nivel han permitido la aplicación de la modelización y simulación a problemas complejos en numerosas disciplinas.

Si el objetivo del experimento de simulación es encontrar las respuestas a una o más preguntas específicas, es evidente que se deben aclarar minuciosamente al iniciar el experimento. Pero no solo se debe ser preciso al hacer las preguntas cuyas respuestas se buscan mediante la simulación, también se deben precisar los criterios para evaluar las posibles respuestas a las preguntas. Es decir, se debe definir con exactitud, por ejemplo, qué se entiende por un tiempo de espera "óptimo" para poder identificarlo cuando se presente. Si no se define qué es un comportamiento "conveniente" de un sistema, no se obtendrán resultados significativos en los experimentos de simulación. Por supuesto, es indispensable definir los componentes del sistema, las variables endógenas y exógenas y la manera en que éstas interactúan entre si.

La simulación relaciona principalmente tres elementos: sistema, modelo y computadora. Estos tres elementos están conectados a través de relaciones de modelización y simulación. La modelización relaciona a los sistemas reales y los modelos, y estudia la validez de éstos, es decir, la forma en que un modelo representa un sistema real. La simulación relaciona a su vez los modelos y las computadoras, y refiere al proceso de imitación de aspectos importantes del comportamiento del sistema en tiempo real.

De manera que la técnica de simulación no aísla las relaciones entre determinadas variables, en vez de ello, observa la manera en que cambian todas las variables del modelo con el tiempo. Las relaciones entre las variables deben deducirse de estas observaciones. La manera en que se desarrollan los experimentos de simulación depende de la naturaleza del estudio, sin embargo es posible identificar una serie de pasos básicos en el proceso.

#### **1.3.1 Pasos involucrados en un proceso de simulación**

#### **1.3.1.1 Formulación del problema**

De igual manera que las formas de investigación científica, los experimentos de simulación en computadoras deben iniciarse con la formulación de un problema o con la definición exacta de los objetivos del experimento, ya que los experimentos que simulan sin razón clara, proporcionan pocos beneficios. En general los objetivos casi siempre incluyen

Preguntas que se deben responder Hipótesis que se deben comprobar Resultados que deben evaluarse

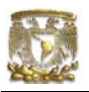

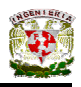

El proceso de formulación del problema se inicia con la realización de una serie de preguntas que requieren una secuencia lógica de manera que nos permita avanzar gradualmente en el desarrollo del problema. Por ejemplo ¿Se necesitan más trenes en el sistema de transporte colectivo METRO? ¿Es necesario aumentar el número de trenes en servicio? ¿Cuál es el número límite de trenes con los que puede contar el sistema?

En el caso de las hipótesis las preguntas deberán estar dirigidas a refutar o aceptar dichas hipótesis. ¿Aumentar el número de trenes reducirá los tiempos de espera?

En el caso de los resultados que deben estimarse, la formulación del problema se realiza estimando los efectos que tienen las actividades endógenas y exógenas en el sistema bajo estudio. Por ejemplo: ¿Es justificable el aumento de trenes considerando los beneficios obtenidos con dicho aumento?

#### **1.3.1.2 Recolección y procesamiento de la información estadística.**

Este punto se refiere a la captura y posterior transformación de los datos requeridos en información. Es necesario enfatizar que sin información es imposible emular un sistema. Si la información es confiable y relevante, se pueden mejorar y actualizar los modelos de simulación de un sistema dado. Existen tres tipos de fuentes importantes para la obtención de información: datos históricos o series de tiempo, opiniones de expertos y estudios de campo.

Los datos históricos o series de tiempo de que se dispone deben ser limpiados de irrelevancias de manera que solo se tengan datos útiles y de rápido procesamiento. La posible desventaja es que su grado de detalle esté limitado y por tanto su utilidad será solo parcial.

La opinión de expertos es información subjetiva, sin mucho detalle y de utilidad mínima, sin embargo es una manera económica y rápida de obtener cierto tipo de información complementaria.

Los estudios de campo son el método más efectivo aunque sin duda el más costoso y tardado para obtener la información requerida. Este tipo de estudios, requiere del diseño de una muestra estadísticamente representativa del universo en estudio y de personal confiable que levante la muestra.

#### **1.3.1.3 Formulación del modelo matemático**

Una vez que se han determinado los objetivos experimentales, la siguiente etapa del diseño de un experimento de simulación es formular un modelo matemático, relacionando las variables endógenas del sistema con las variables controlables y exógenas. Las variables exógenas se determinan mediante las fuerzas externas al sistema. Algunas de las variables

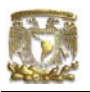

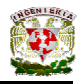

exógenas pueden ser de tipo aleatorio y otras pueden expresarse en la forma de cierta tendencia en el tiempo.

Un problema de suma importancia en la formulación del modelo es la selección de variables que se deben incluir en él. Las variables endógenas en general quedan definidas desde el principio del experimento al formular los objetivos del estudio. El principal problema está en definir las variables exógenas que estarán presentes en el modelo, pues si su número es muy pequeño se puede invalidar el modelo, y si se tienen demasiadas variables el problema se puede complicar enormemente.

La siguiente consideración que se debe hacer es la cantidad de validez o de "realismo" con que se pueda dotar al modelo, es decir, el modelo deberá describir adecuadamente el comportamiento del sistema en periodos de tiempo largos.

Algunas preguntas que se deben responder en esta etapa son:

1.-¿Se han incluido algunas variables que no sean pertinentes en el sentido de que ayuden a precisar el comportamiento de las variables endógenas del sistema?

2.-¿Ha faltado incluir una o más variables exógenas que tal vez afecten el comportamiento de las variables endógenas del sistema?

3.-¿Se formularon indebidamente una o más de las relaciones funcionales entre las variables de salida y entrada del sistema?

4.-¿Se evaluaron debidamente los parámetros de las características de operación del modelo o de las ecuaciones del comportamiento?

5.-¿Son estadísticamente significativas las estimaciones de los parámetros del modelo?

Con una respuesta satisfactoria a las anteriores preguntas, es posible proseguir con el proceso de simulación, de lo contrario, es necesario repetir los pasos iniciales hasta que se obtenga la respuesta satisfactoria de las preguntas anteriores.

#### **1.3.1.4 Formulación de un programa de computadora**

La formulación del programa de computadora requiere que se preste atención a dos puntos de especial importancia:

El programa de computadora

Los datos de entrada y las condiciones iniciales

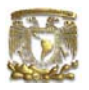

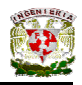

El **programa de computadora** comprende en principio la formulación de un diagrama de flujo, que describa la secuencia lógica de los sucesos que se van a desarrollar mediante la computadora y el efecto de las actividades en los componentes del sistema.

A continuación se procede a diseñar la programación real que ocupara la computadora. En general existen dos posibilidades: se puede escribir el programa en un lenguaje general, o bien se puede emplear un lenguaje especial con fines de simulación. En el presente trabajo se usará el programa GPPS/H (General Purpose Simulation System) cuya descripción completa se hará en el capítulo III.

Es necesario decir que la ventaja de lenguajes de simulación sobre lenguajes de propósito general está en el ahorro de instrucciones requeridas, y por tanto, en el tiempo de programación que se reduce de manera importantísima.

Otro aspecto de la fase de programación correspondiente al desarrollo de la simulación es la cuestión de los **datos de entrada y las condiciones iniciales** de dichos experimentos. En la formulación del programa, se deben especificar las condiciones con las que se empezara a simular el comportamiento del sistema. Esto es importante, porque en el proceso de simulación se distinguen dos fases: una no estable al principio del proceso y una estable al finalizar éste. Es necesario analizar estadísticamente los resultados de la parte estable del proceso, en todas las corridas del mismo.

#### **1.3.1.5 Validación del programa de computadora**

Validar los modelos de simulación es un problema difícil que implica un gran número de complejidades teóricas, prácticas, estadísticas e incluso filosóficas. En general hay dos pruebas que son apropiadas para validar modelos de simulación y que se resumen en dos preguntas. En primer lugar, ¿Existe una buena comparación entre los valores de salida y los datos históricos conocidos, si es que se tienen? Segundo, ¿Qué exactitud tienen las predicciones del modelo de simulación respecto al comportamiento del sistema real en periodos posteriores?

Entonces, la validación consiste en realizar una serie de pruebas de hipótesis para verificar o refutar la existencia de diferencias estadísticamente significativas entre los resultados de las múltiples corridas de un experimento de simulación. Paralelamente se comparan los resultados de la simulación con series históricas existentes y se verifica la exactitud del pronóstico generado por la simulación.

#### **1.3.1.6 Diseño de experimentos de simulación**

En un experimento de simulación, así como en cualquier otro, se debe prestar atención minuciosa al problema del diseño experimental. Se eligen las distribuciones probabilísticas adecuadas a los parámetros aleatorios y se generan los números aleatorios que, de acuerdo a estas distribuciones, representan al sistema bajo estudio.

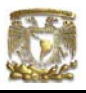

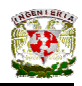

Esta fase está íntimamente ligada con el análisis de variancia de los resultados de simulación, que mide el grado de asociación lineal entre variables endógenas y exógenas. Se debe tener cuidado de no tener errores o ruidos aleatorios en el diseño de estos experimentos.

#### **1.3.1.7 Análisis de resultados**

En un experimento bien diseñado se deben tomar en cuenta los métodos para analizar los datos una vez que estos se obtienen. El análisis de resultados consiste en recolectar sistemáticamente los datos producidos por la simulación, calcular ciertas estadísticas e interpretarlas.

El análisis de resultados nos dará la validación completa de la simulación, y dicha validación se lleva a cabo comparando tanto la similitud entre los resultados y las posibles series históricas que se poseen, como por el uso que se le de a esta herramienta. De hecho, el manejo del modelo es la validación crucial, pues es la forma definitiva en que demostrará su utilidad.

Como ya se mencionó, aunque la simulación es un proceso sumamente amplio, es perfectamente posible adecuarla a los pasos anteriores, los cuales nos dan una visión inicial general y práctica de lo que es la simulación. Finalmente es necesario hacer mención de algunos puntos importantes con respecto a la simulación.

*Primero*, ya que la simulación es una técnica numérica, se usará siempre como último recurso cuando no se disponga de técnicas analíticas para obtener las soluciones de un modelo dado. Esto no implica que la simulación tenga restringido su campo de acción, pues aunque las técnicas clásicas de optimización y las de programación matemática son, en efecto, herramientas muy poderosas, los problemas reales que se pueden formular de una manera consistente con la suposición que originan estas técnicas es relativamente pequeño. En ingeniería si existe la probabilidad de representar sistemas reales en función de un conjunte de ecuaciones simultaneas de diferenciación lineal o diferenciales, entonces existen técnicas para resolver dichos sistemas de ecuaciones. Sin embargo, si los sistemas se componen de ecuaciones de diferenciación no lineal o diferenciales, caracterizadas por estructuras complejas de demora y por la inclusión de variables aleatorias, entonces es imposible encontrar soluciones analíticas. En muchos problemas ingenieriles, la simulación puede ser el único instrumento de que se disponga. Incluso en ocasiones a pesar de que se considere la posibilidad de una solución analítica (aunque no se esté familiarizado con ella), utilizar la simulación puede ser menos costoso en función del tiempo de que se disponga. Es decir, la información adicional que se pudiera obtener de la solución analítica (en caso de que exista) puede ser insuficiente para justificar el tiempo de investigación de la técnica analítica y el tiempo requerido para su ejecución.

*Segundo*, la simulación es un experimento. Con las ventajas informáticas que se disponen hoy en día, se pueden efectuar experimentos de laboratorio controlados en una forma muy similar a los que emplean los físicos y otros científicos, utilizando solo un modelo

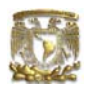

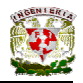

matemático programado para introducirlo en una computadora en lugar del proceso físico, tal como un reactor nuclear. La única diferencia entre un experimento de simulación y otro tomado de la realidad, es que en el primer caso el experimento se realiza con un modelo de sistema real y no con éste propiamente dicho. Puesto que una simulación es un experimento, se debe dar especial atención a los problemas de diseño experimental y análisis de los resultados.

*Tercero*, por medio de la simulación se pueden llevar a cabo experimentos con el modelo en un momento específico del tiempo o bien, se pueden efectuar a lo largo de periodos prolongados. En el primer caso, se dice que la simulación es estática o representativa y en el segundo que la simulación es dinámica o en series de tiempo. La simulación estática consiste en repetir una corrida de simulación dada, es decir, cambiando una o más de las condiciones en las cuales se realiza la simulación. La dinámica es aquella en la que la simulación solo se amplía en el tiempo, sin cambiar ninguna de las condiciones en las que se lleva a cabo dicha simulación. El concepto de simulación dinámica o estática da origen a cuestiones tales como el número adecuado de repeticiones de un experimento, que se tratarán en el apartado de estadística.

*Cuarto*, una gran parte de los experimentos de simulación son del tipo estocástico (que implica que hay una variable aleatoria que se distribuye a lo largo del tiempo), en comparación con los de tipo determinístico. Este tipo de modelos incluyen a menudo variables aleatorias sobre las que los encargados de la toma de decisiones pueden ejercer muy poco control o ninguno en absoluto. Al incluir estas variables aleatorias o estocásticas en el modelo, el experimento de simulación se puede emplear para deducir el comportamiento general del sistema de interés que se basa en las distribuciones de probabilidad de esas variables aleatorias. Las simulaciones determinísticas se caracterizan por la ausencia del error aleatorio, es decir, que se suprimen todas las variables estocásticas.

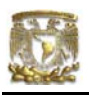

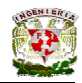

# **CAPÍTULO 2**

### $\boldsymbol{E}$ *stadística*

Se define como estadística a la obtención de datos numéricos a través de un proceso de observación. En los modelos de simulación es necesario que se refleje en forma suficientemente exacta el comportamiento del sistema real. En estudio detallado de dicho sistema nos permite observar dónde esta presente la incertidumbre y obtener la distribución de frecuencia relativa del evento en estudio.

Una vez identificada la distribución se deseará comprobar si los eventos aleatorios se pueden ajustar a una distribución específica, una teórica o una arbitraria. Este paso es el primero en estudios de simulación. La forma de decidir si los datos siguen alguna distribución es mediante las pruebas de bondad de ajuste.

#### **2.1 Pruebas de bondad de ajuste**

Este tipo de pruebas sirven para efectuar inferencias acerca de la distribución de la población. Se toma una muestra y se prueba la hipótesis nula de la forma general:

H0: La muestra no corresponde a la distribución dada.

Mediante la hipótesis señalada se puede probar cualquier distribución sin importar si es bien conocida (exponencial, Poisson, normal, etc.) o es arbitraria. De esta manera la hipótesis alternativa siempre es de la forma:

H1: La muestra no corresponde a la distribución dada.

A esta prueba de de H0 contra H1, se le llama prueba de bondad de ajuste. Existen dos pruebas para evaluar la bondad de ajuste:

La prueba X2, que esta basada en el estadígrafo X2 aproximado.

La prueba de Kolmogorov-Smirnov (K-S). Esta es una prueba no paramétrica, ya que usa un estadígrafo prueba que no requiere suposiciones acerca de la distribución.

La prueba X2 (chi cuadrada) es la mejor para probar una distribución discreta, y la prueba K-S es la mejor para distribuciones continuas en donde los valores de los parámetros se especifican independientemente de los datos de la muestra. Para determinar cuál usar, es necesario contestar las siguientes preguntas:

¿Es la distribución discreta o continua?

¿Se especifican los parámetros de la distribución? En caso de que no se especifiquen se deben estimar de la muestra.

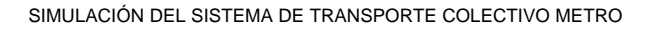

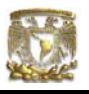

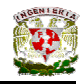

Es importante hacer notar que una prueba de bondad de ajuste no se usa para seleccionar la mejor distribución, sino que después de elegida la distribución, la prueba utiliza los datos observados para determinar, estadísticamente, si la selección fue buena.

### **2.1.1 Prueba de bondad de ajuste X 2 (chi cuadrada para distribuciones discretas)**

La prueba chi cuadrada usa un estadígrafo prueba que tiene una distribución X2 aproximada. Es una medida de la diferencia relativa entre los valores de frecuencia, observados y esperados, para cada valor de la variable.

$$
X^{2} = \sum_{i=1}^{k} \frac{(o_{i} - E_{i})^{2}}{E_{i}}
$$

donde:

k: número de valores diferentes de la variable

Oi: valor observado de la frecuencia

Ei: valor esperado teórico de la frecuencia

Los valores Ei son el producto del tamaño de la muestra y la probabilidad de la distribución hipotetizada.  $Ei = nPi$ 

Los grados de libertad para leer el nivel crítico en las tablas de la distribución chi-cuadrada se calculan con:  $v = k - r - 1$ 

Donde r es el número de parámetros de la distribución que se estiman a partir de los datos.

Esta será la prueba que utilizaremos para identificar la distribución de las llegadas de los trenes del metro y el tiempo de espera en cada estación de la línea estudiada.

Debe mencionarse que la prueba de chi cuadrada es la prueba estadística clásica que se puede emplear para comprobar la hipótesis de que el conjunto de datos generados por un modelo de simulación posee la misma distribución de frecuencia que el conjunto de datos históricos observados. De manera que la validación de los resultados de nuestro modelo de simulación se hará también mediante este análisis.

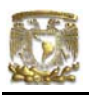

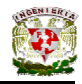

## **CAPÍTULO 3**

### *Lenguaje de programación GPSS/H*

El GPSS (General Purpose Simulation System) es un lenguaje de programación en computadora extremadamente versátil. Originalmente desarrollado en 1961 para resolver problemas de simulación muy simples, ha ido desarrollándose hasta alcanzar su estado actual, de manera que puede resolver un amplio rango de problemas. Muchos de esos problemas conciernen directamente a la ingeniería de sistemas. Algunos de los beneficios de usar GPSS incluyen lo siguiente:

- Es fácil de seguir la lógica de los programas
- Los programas son cortos. Igualmente son rápidos de escribir.
- Los tiempos de ejecución son cortos.
- Las versiones son compatibles con cualquier computadora.
- Los programas son fácilmente modificables de acuerdo a lo que el modelo requiera.
- Es fácilmente adaptable a un entorno grafico.
- Es un lenguaje que constantemente esta siendo modificado y mejorado.

El lenguaje de programación GPSS/H es a la vez un lenguaje y un programa de computadora. Esta diseñado para el estudio de sistemas que representan una serie de eventos discretos. El GPSS/H es un lenguaje de bajo nivel.

#### **3.1 Historia del lenguaje de programación GPSS/H**

Originalmente, el GPSS fue desarrollado por Geoffrey Gordon para IBM a principios de los 60´s, de manera que ha estado presente por bastante tiempo. Sin embargo, es un lenguaje dinámico en el que nuevas versiones son realizadas cada tres o cuatro años. Es un lenguaje muy vendido y existen varias versiones disponibles en el mercado. Es ampliamente usado tanto en servidores como en PCs. En 1972 existían por lo menos 10 versiones de GPSS disponibles, y muchas de ellas han sobrevivido de una forma o de otra.

Desde que el GPSS ha estado presente han existido múltiples versiones de GPSS, siendo imposible citar todas; un excelente sumario del desarrollo que se ha dado fue dado por Schriber (1988), en él se señalan las mas comunes y modernas versiones de GPSS (GPSS/H, GPSS V, GPSS/PC, GPSSR/PC y GPSS/VX) y donde se puede obtener información importante. Las últimas versiones de GPSS/H para PC incluyen pantallas de animación, de manera que la simulación puede ser vista en "caricatura". De hecho es posible encontrar ciertas funciones realizadas por GPSS/H incrustadas en otros lenguajes como GPSS-Fortran y PL/ 1-GPSS.

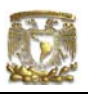

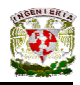

#### **3.2 Algunos mitos alrededor del lenguaje GPSS/H**

- 1. GPSS/H es un lenguaje de simulación inherentemente lento. Este no es el caso, de hecho, comparaciones del GPSS/H con otros lenguajes de simulación por Abed et al. 1985a 1985b) muestran que el GPSS/H es en muchas ocasiones mas rápido que otros lenguajes tales como el SLAM y SIMSCRIPT.
- 2. Realizar simulaciones sofisticadas con GPSS/H, eventualmente hace necesarios otros lenguajes de computadora. Realmente es muy raro el caso. En el programa realizado en la presente tesis no fue necesario.
- 3. Aprender GPSS/H es trivial. Cualquier lenguaje de computadora requiere tiempo y práctica para dominarse y GPSS/H no es la excepción
- 4. En el modelado las dificultades más comunes se deben más a los defectos en el lenguaje de programación que al nivel de pericia del modelador. Ciertamente, éste no es el caso con las versiones modernas del GPSS/H. Existen casos donde el modelador culpa al GPSS por su falta de destreza en la solución de problemas siendo que en realidad el fallo es su falta de pericia en programación.

#### **3.3 Comparación entre GPSS/H y otros lenguajes de programación**

En principio es necesario mencionar que el GPSS/H no reemplaza a lenguajes tales como el Pascal, Basic o C; hay un gran número de problemas que deben y siempre serán resueltos usando los lenguajes de programación tradicional. Es mas, existen un gran número de problemas basados en estos programas que igualmente simulan determinados problemas.

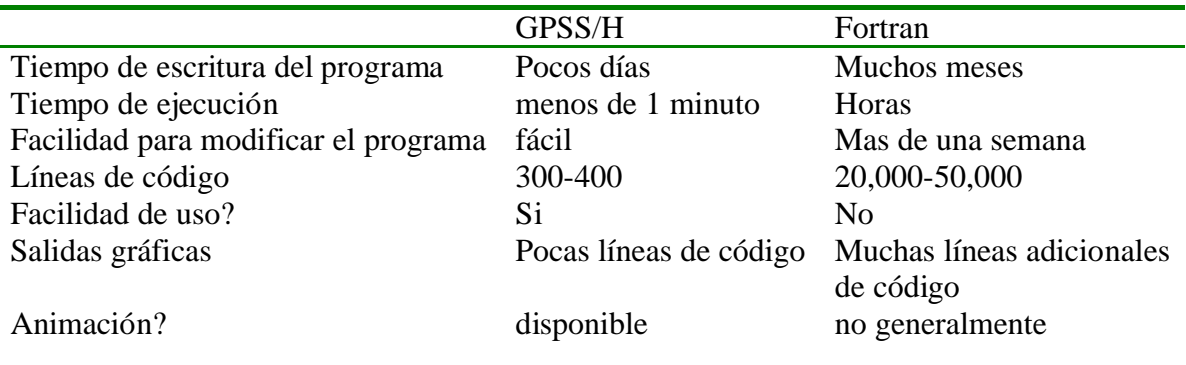

Se presenta aquí una comparación aproximada. Los valores reales dependerán del problema en particular.

Finalmente mencionaremos que el GPSS/H es posiblemente el lenguaje de simulación mas usado para simulaciones de sistemas discretos.

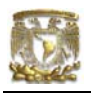

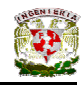

# **CAPÍTULO 4**

## **Sistema de Transporte Colectivo METRO**

La operación del sistema esta definida por los requerimientos que plantea el equipo de transporte y los derivados del movimiento de pasajeros, para abordar y desalojar los trenes. De manera que existen una gran cantidad de lineamientos que controlan su operación, esta serie de lineamientos son los que definen el sistema y son también los que definirán el modelo del sistema.

Dada la amplitud de las instalaciones, se presentarán lo que constituyen los grandes componentes del sistema en su operación.

#### **4.1 Requerimientos para la operación del sistema.**

**Centro administrativo**. Aloja las direcciones que garantizan la administración y operación del sistema.

**Puesto Central de Control (P.C.C.).** El P.C.C. es el cerebro del Sistema dotado de instalaciones que centraliza los mandos y los controles de los trenes, así como las telecomunicaciones con todas sus instalaciones de respaldo. Cada línea dispone de un pupitre de mando, constituido por un tablero óptico, desde el cual se controla la operación, a través de un supervisor de línea, que identifica y verifica la posición de todos y cada uno de los trenes en circulación.

En caso de una incidencia en alguna parte de la línea, el supervisor o regulador puede seccionarla y proporcionar servicios parciales hasta las estaciones de correspondencia, donde el usuario pueda hacer transferencia a otra línea o a otros medios de transporte.

El regulador de cada línea está auxiliando por un controlador en cada terminal, mediante un tablero de control óptico local, desde el cual se programa la entrada y salida de los trenes.

**Mando centralizado de tráfico.** En una línea de Metro con longitud de 12 a 15 kilómetros, se requieren entre 40 y 50 trenes, los cuales se encuentran circulando, distribuidos a lo largo de una línea, debiendo garantizar un servicio regular constante.

Para esto, se cuenta con un sistema computarizado, que programa la reducción del tráfico, permitiendo el paso de los trenes en forma constante, con un intervalo mínimo de 105 segundos, independientemente del tiempo de las paradas en las estaciones o cualquier incidencia que se presente en la línea.

**Sistema de alarmas.** Se cuenta con sistemas de alarma que permiten, de una manera fácil y sencilla, tener mejores controles para situaciones anormales, permitiendo en las estaciones conocer en segundos, cualquier anomalía en los sistemas y equipos que alteren su correcto

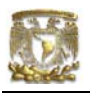

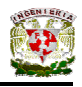

funcionamiento, así como la detección de apertura de puertas de los locales técnicos y subestaciones y alarmas contra robo, entre otras.

**Marcha tipo.** Con la finalidad de eficientar la operación de una línea del Metro durante las horas de servicio, por medio de computadoras se simula la "marcha" de los trenes sobre cada una de las vías en estudio, tomando en consideración el intervalo mínimo teórico entre trenes, así como las características particulares de los sistemas de control que actúan durante el recorrido de estación a estación y tramo por tramo, como son la señalización, el control de trenes, el tiempo de paradas en estaciones y el trazo y perfil de la vía.

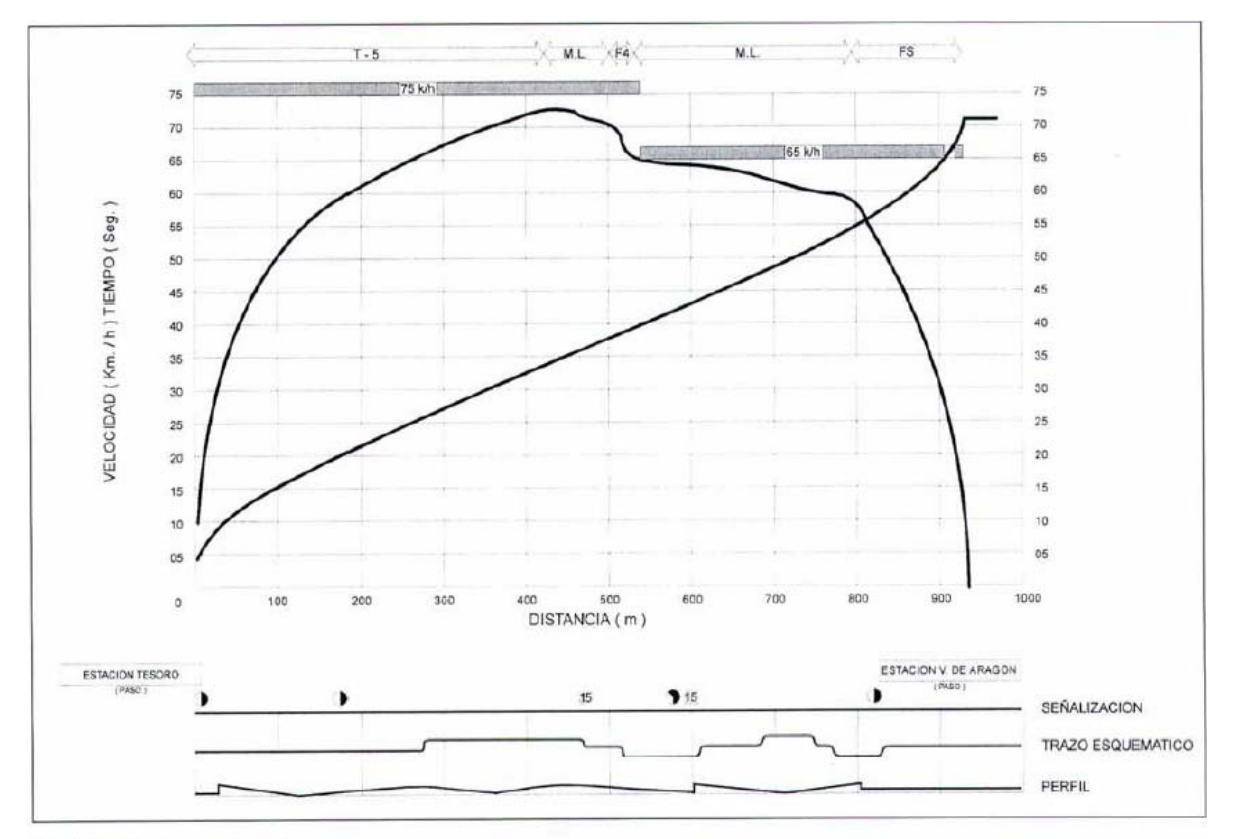

62. Gráfica de marchas tipo.

**Señalización.** Desde su concepción inicial, el sistema del Metro de la Ciudad de México estableció sus principios básicos de operación. Su función es la de alertar al conductor, sobre la disponibilidad o no de transitar en la vía, utilizándose para ello semáforos laterales. Este dispositivo constituye la base fundamental con la que también operan los demás sistemas de control de los trenes, como son el paro automático y el mando centralizado, debido a que es un sistema de "seguridad intrínseca", o sea, que esta protegido contra si mismo.

Este sistema está basado en la señalización de espaciamiento, tipo sección tapón y en la señalización de maniobra de tránsito rígido.

En cuanto a la señalización de espaciamiento para la sección tapón, esta se conceptualiza de tal manera, que entre cada tren, por lo menos, exista una sección entre

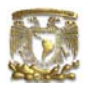

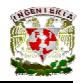

ellos, que es igual o mayor a la distancia de deslizamiento por la aplicación del frenado de urgencia ante el franqueamiento de un semáforo restrictivo.

Los semáforos están equipados con una luz restrictiva color rojo y una luz permisiva color verde, complementados con indicadores diversos.

En cuanto la señalización para realizar una maniobra, el punto a proteger no necesariamente es el tren que se encuentra adelante, sino la punta del aparato de cambio de vía, un tope de fin de vía o una circulación en contra sentido, así como otras maniobras.

Los semáforos que se utilizan para la señalización de esparcimiento pueden utilizarse también para la señalización de una maniobra. Estos semáforos cuentan con tres indicadores: una señal restrictiva (luz roja), dos señales permisivas, una luz verde y una ámbar. Esta última indica al conductor que tiene la vía libre, pero con una restricción de velocidad anunciada en los indicadores asociados al semáforo.

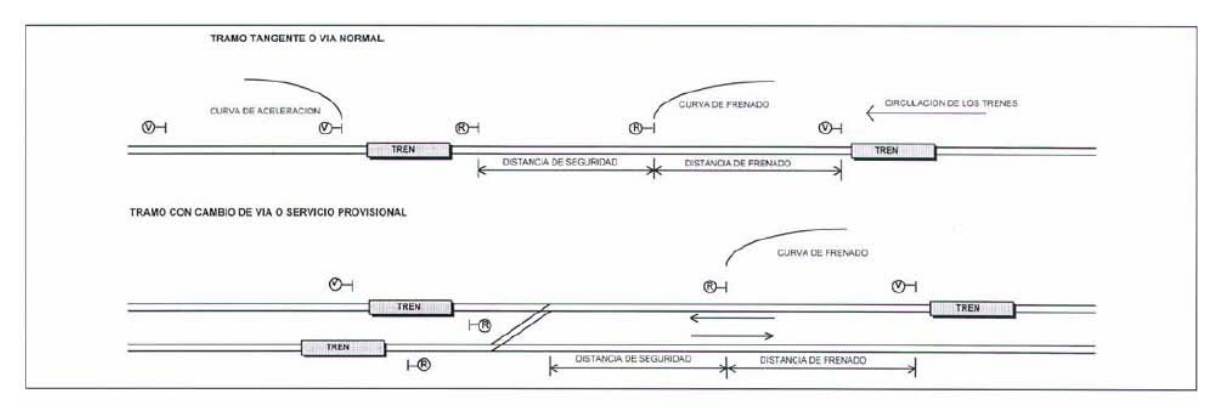

63. Gráfica de espaciamiento de trenes.

**Paro automático.** Uno de los sistemas tradicionales para el control de los trenes es el paro automático, que consiste en detener únicamente aquellos trenes que sobrepasan los semáforos que presentan la luz roja. Este sistema consiste en colocar un "bucle" inmediatamente después de cada semáforo, que emite una señal cuando está en luz roja, originando la aplicación automática del frenado de urgencia del tren.

En condiciones de operación en las que no se requiere de intervalos tan cortos (horas valle), el conductor tiene la posibilidad de utilizar la conducción manual controlada, cedida exclusivamente por el sistema de protección automático.

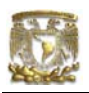

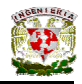

# **CAPÍTULO 5**

#### *Modelado del sistema*

#### **5.1 Descripción del sistema.**

Considerando los lineamientos dados en el capítulo primero, la primera consideración a tomar para el modelado del sistema que nos compete es definir qué tipo de sistema es el Sistema de Transporte Colectivo (Metro).

El sistema de Sistema de Transporte Colectivo (Metro) es un sistema de tipo discreto en el que cada uno de los trenes que están en funcionamiento son entidades independientes en cuanto que ninguno de ellos se ve afectado en su funcionamiento mecánico por los otros; sin embargo, una vez considerados dentro del sistema, es evidente que el mal funcionamiento de un tren tendrá como consecuencia un retraso en los tiempos de los trenes que precede. Estamos entonces ante un sistema en el que sobre una sola línea se encuentran al mismo tiempo cierto número de trenes. Cada uno en una distinta fase del sistema.

En horas pico, como corresponde al modelado en esta tesis, existen un total de 40 trenes en la Línea 3 del Sistema de Transporte Colectivo, 20 trenes circulando en cada dirección. Aunque existen un total de 45 trenes disponibles para la Línea 3, se utilizan los 40 trenes mencionados mientras los otros 5 reciben mantenimiento. Corresponde a esta tesis el análisis del número óptimo de trenes en una dirección (Indios Verdes-CU) de la mencionada línea mediante la simulación.

#### **5.2 Programa en GPSS/H**

El programa del modelo en el lenguaje GPSS/H, considera la salida de un tren en el momento que sale de la estación inicial, no antes; de igual manera, una vez que llega a la última estación termina su estancia en el sistema. A lo largo de la línea tres, existen distintas estaciones e interestaciones (espacio entre estación y estación), cada una de ellas fue programada y cada vez que un tren entra a una de ellas, tiene un retardo distinto, ya que dicho retardo esta definido estadísticamente de manera individual. En el caso de las estaciones, de manera lógica, solo hay cabida para un tren. El programa que se presenta corresponde a la simulación en el escenario 1 y se incluye en el Anexo1.

#### **5.3 Diagrama de flujo.**

Dada las condiciones antes mencionadas, el programa presenta entonces una serie de bloques, en cada uno de los cuales se presenta un retardo en su avance, dicho tiempo de retardo esta definido por un comportamiento estadístico obtenido de una serie de datos reales. En el diagrama presentado, se indica cada una de las funciones de tiempos de retardo en estaciones e interestaciónes (espacio entre estación y estación), asimismo se indica el inicio de la estación a la que corresponde cada bloque del diagrama.

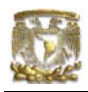

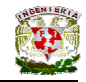

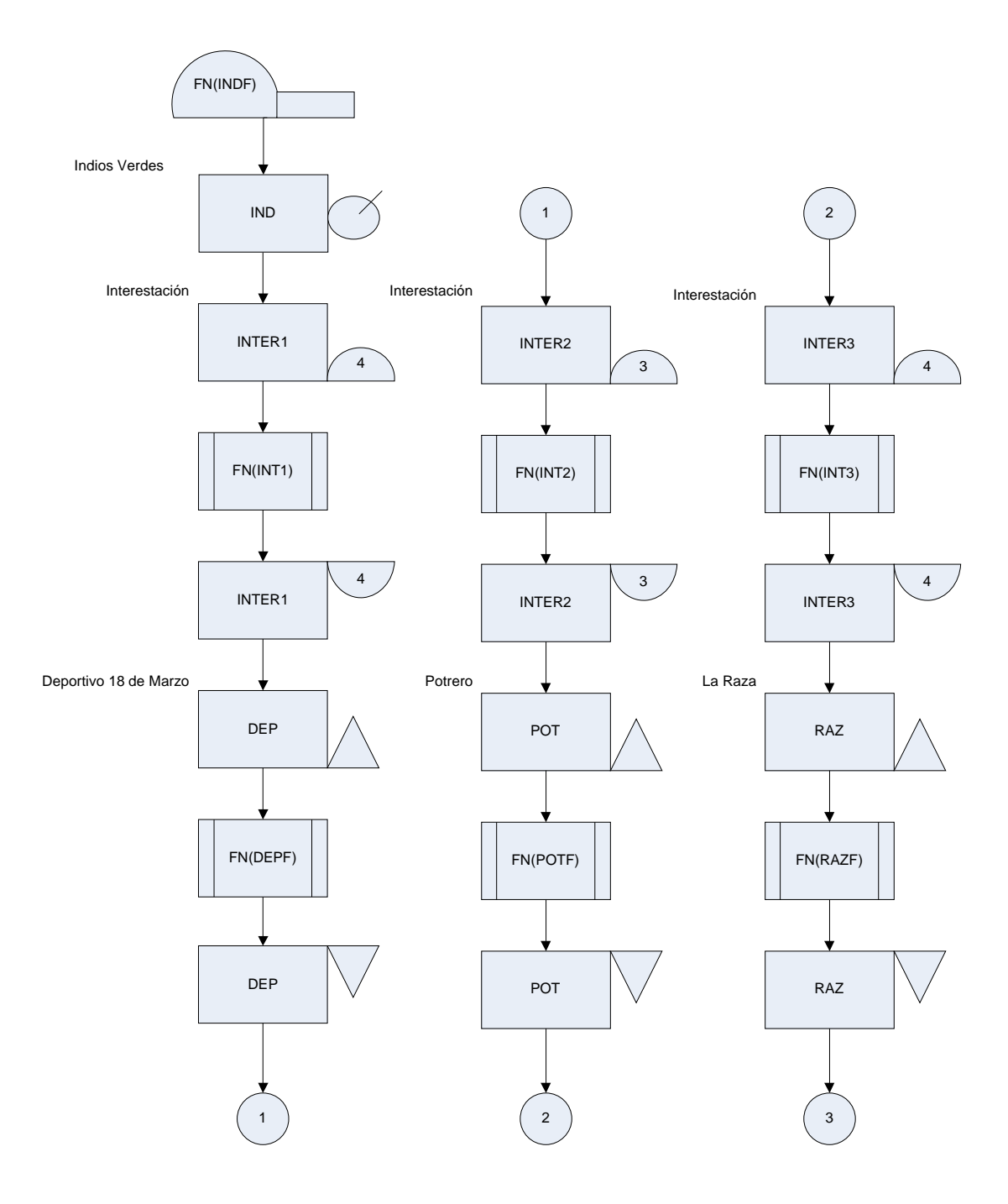

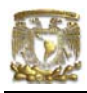

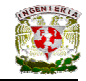

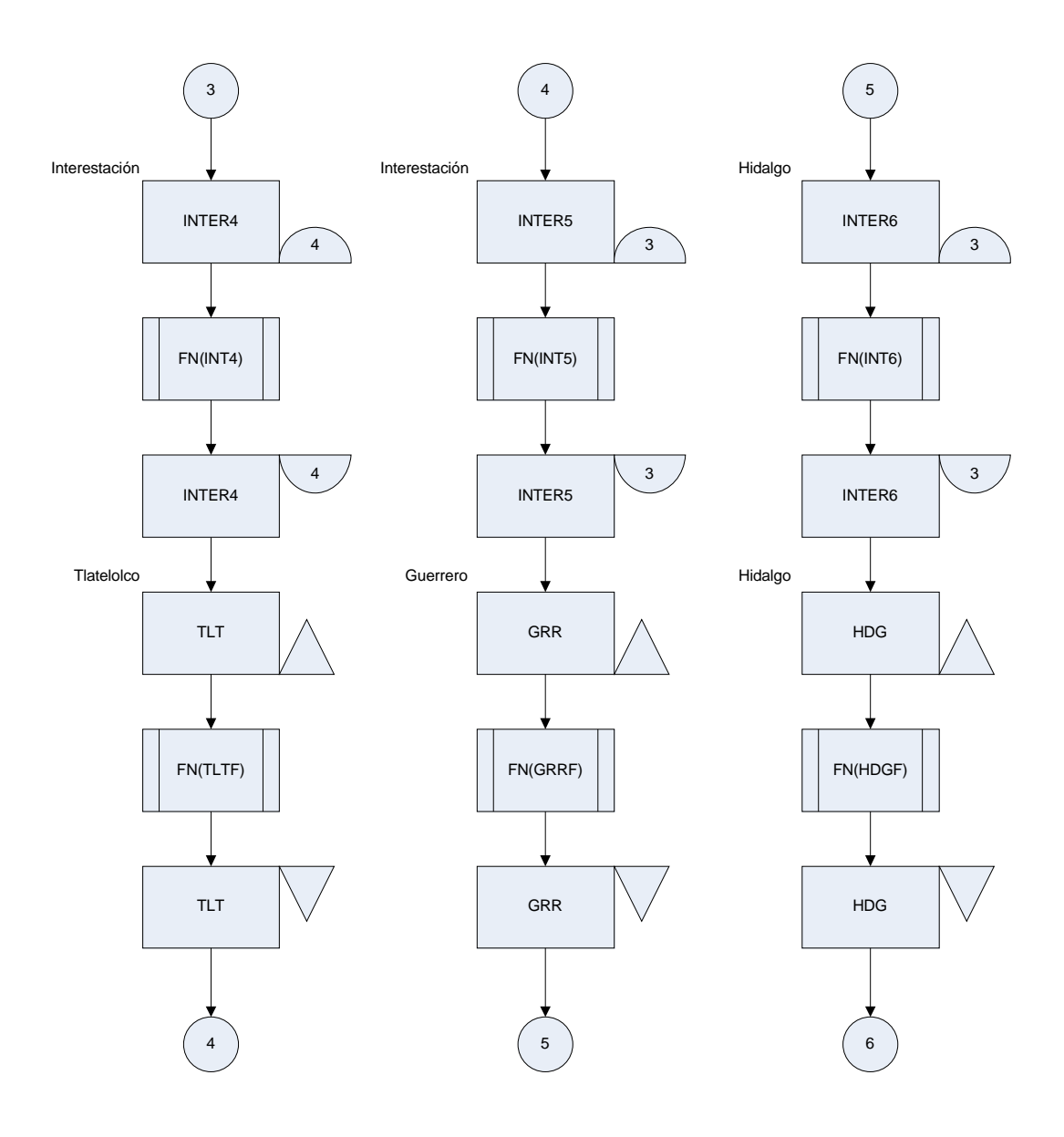

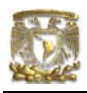

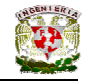

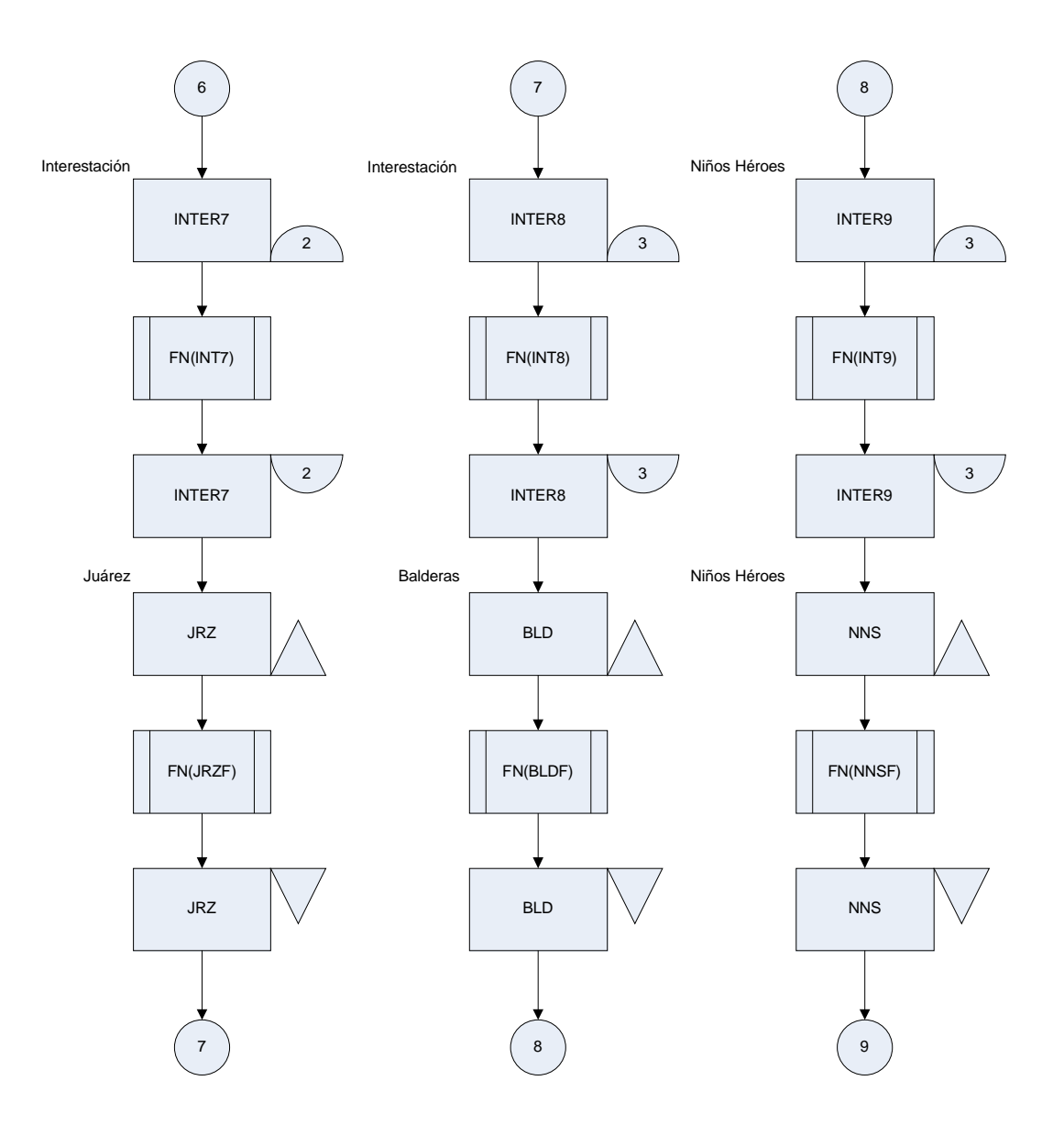

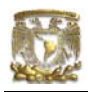

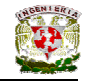

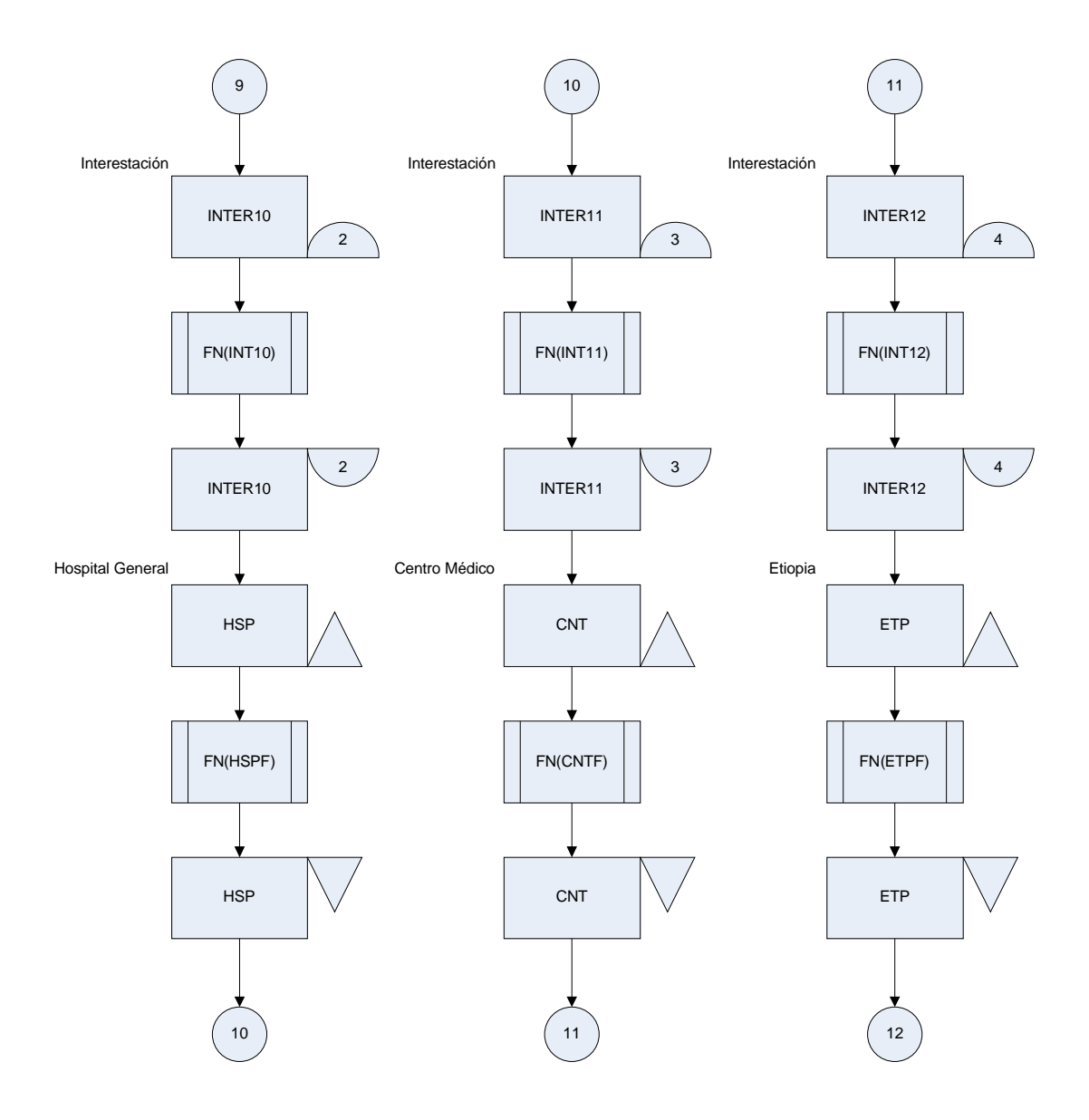

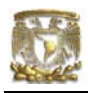

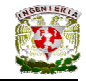

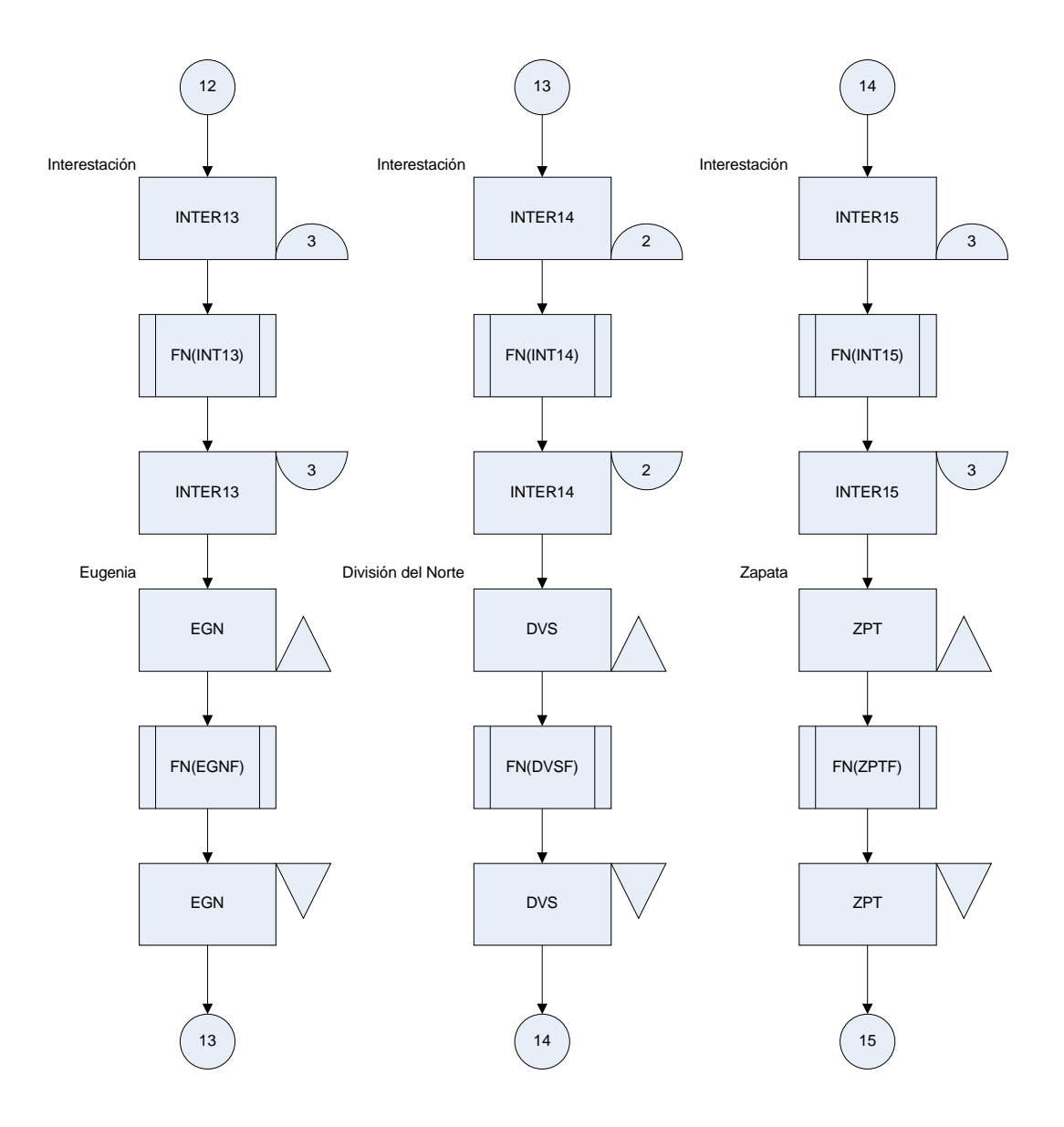

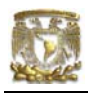

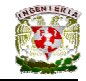

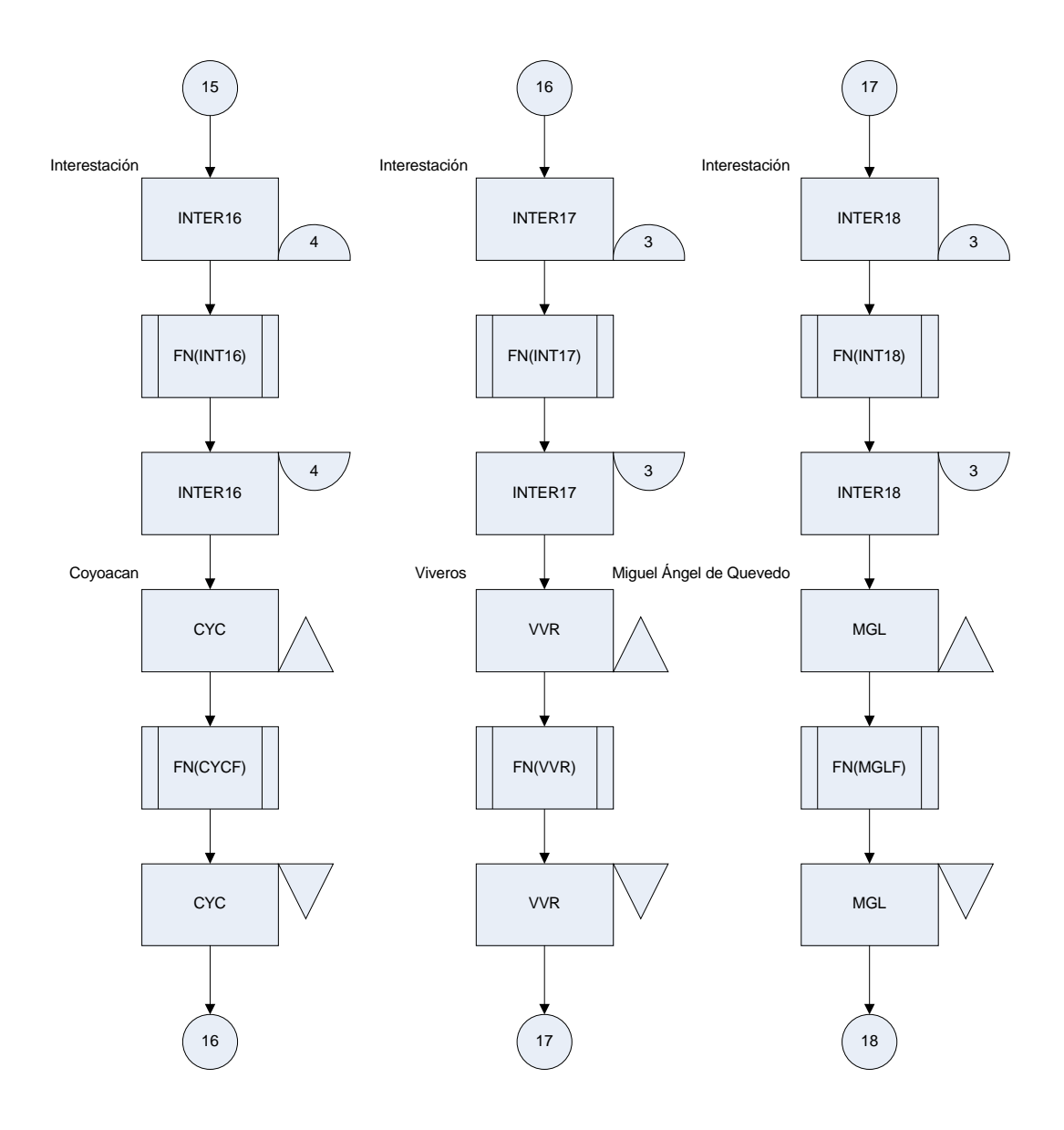

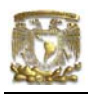

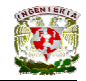

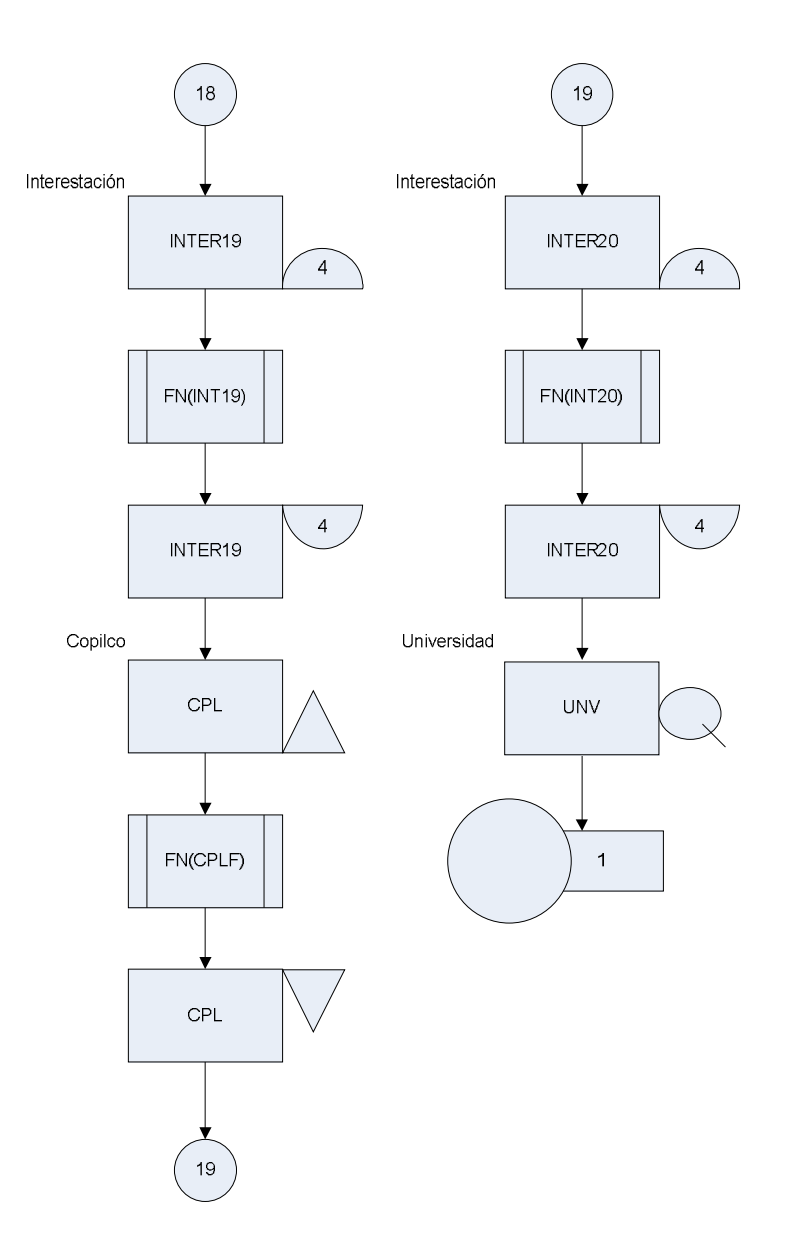

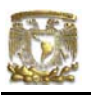

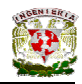

## **CAPÍTULO**

## Simulación del modelo.

Los resultados de las simulaciones del modelo que se presentan a continuación, son los que corresponden a tres escenarios que ofrecen efectos bien diferenciados, de manera que se pueden analizar y observar claramente sus resultados diversos, y la forma en que llegan a converger. Es necesario mencionar que no son los únicos escenarios que se simularon, pues para obtener una clara idea de la simulación y beneficios que aporta fue necesario realizar muchas simulaciones como se verá en la segunda mitad del capítulo presente.

#### **6.1 Escenario 1**

La primera simulación, se realizó con el número de trenes que actualmente funcionan en la Línea 3. En este primer escenario, el número de trenes es de 20 como corresponde a la realidad, de igual manera el máximo número de trenes en cada interestación no se modificó. Se graficaron los tiempos de recorrido resultados de simular el modelo durante cinco, diez, quince, etc., hasta 145 semanas del funcionamiento de la Línea 3. Los resultados dados por el programa se presentan a detalle en el Anexo 2.

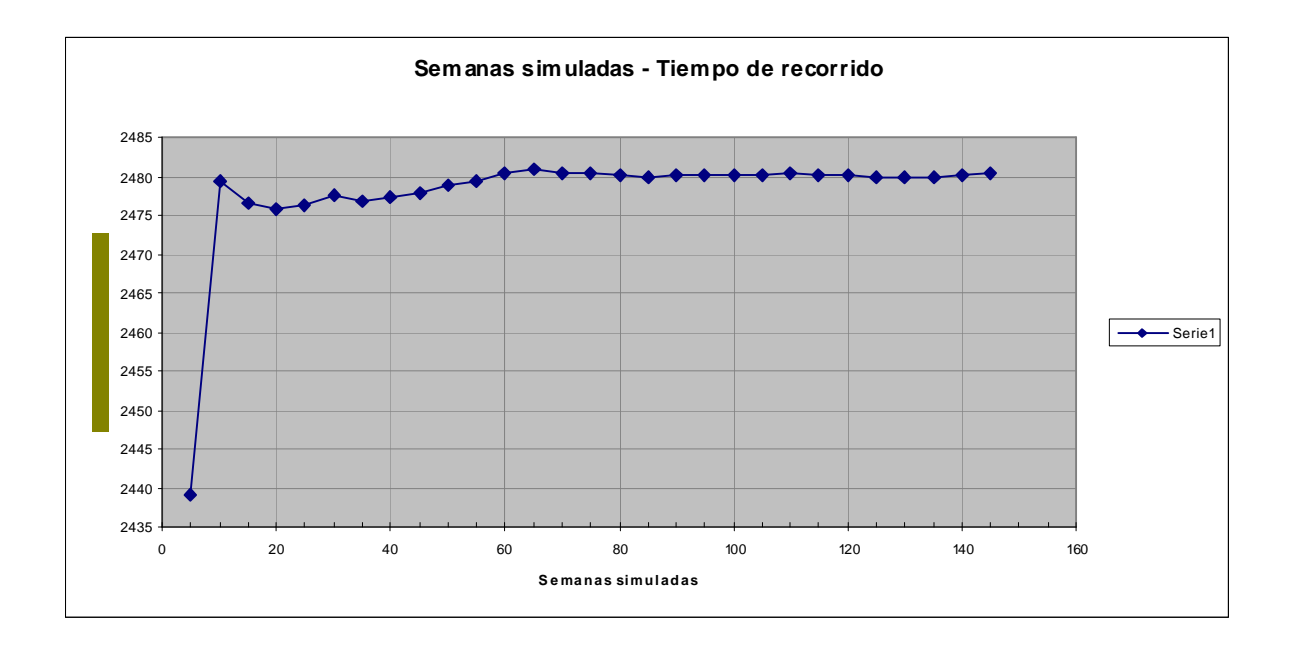

En esta primera simulación, se puede observar que los tiempos de recorridos empiezan a converger a partir de que se simulan 70 semanas, ya que es en ese momento cuando la variación en el tiempo de recorrido no es mayor de un segundo. Es a partir de este tiempo donde se puede considerar que los resultados no variaran mas dado el comportamiento de la gráfica.

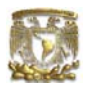

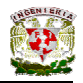

#### **6.2 Escenario 2**

En la simulación del escenario 2, no se puso restricción en el número de trenes que podían circular en la Línea 3, es decir, se permitió que el modelo aceptara el máximo número de trenes que pudiera. El número de trenes que cada interestación acepta no se modificó. Se simularon y graficaron los tiempos promedios de recorrido en el caso de cinco, diez, quince, etc., hasta 145 semanas en horario pico. Los resultados más relevantes dados por el programa de simulación se encuentran en el Anexo 2.

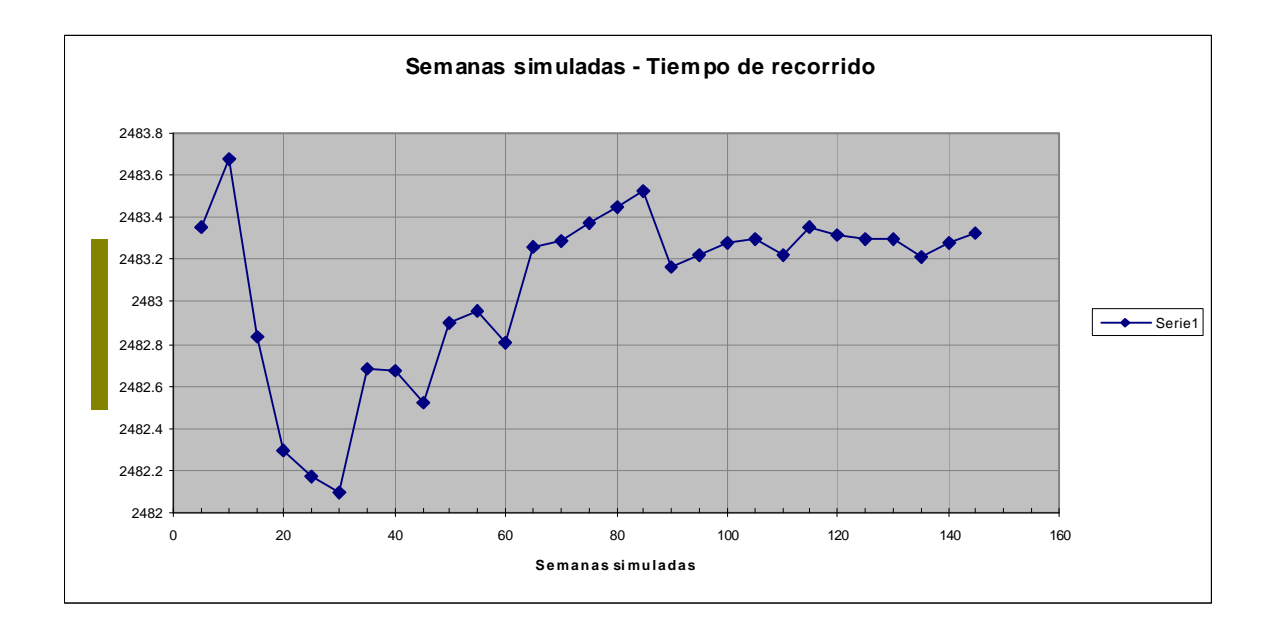

Como se puede observar en esta gráfica correspondiente al segundo escenario, a partir de la simulación durante 65 semanas, la variación máxima es de apenas 4 décimas de segundo, y a partir de este periodo de simulación, el tiempo de recorrido no presenta mayor variación, y se puede concluir que los resultados convergen.

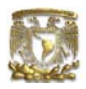

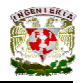

#### **6.3 Escenario 3**

En este escenario, las variaciones hechas consistieron en restringir el número máximo de trenes en la Línea 3 a 15, de manera que se pudiera apreciar la diferencia con respecto a los otros dos escenarios. En este caso, el número de trenes en cada interestación fue el mismo. Los resultados que se muestran en el Anexo 2, son los más relevantes que proporciona el simulador y corresponden a las simulaciones durante cinco, diez, quince, etc., hasta 145 corridas de siete días en horario pico.

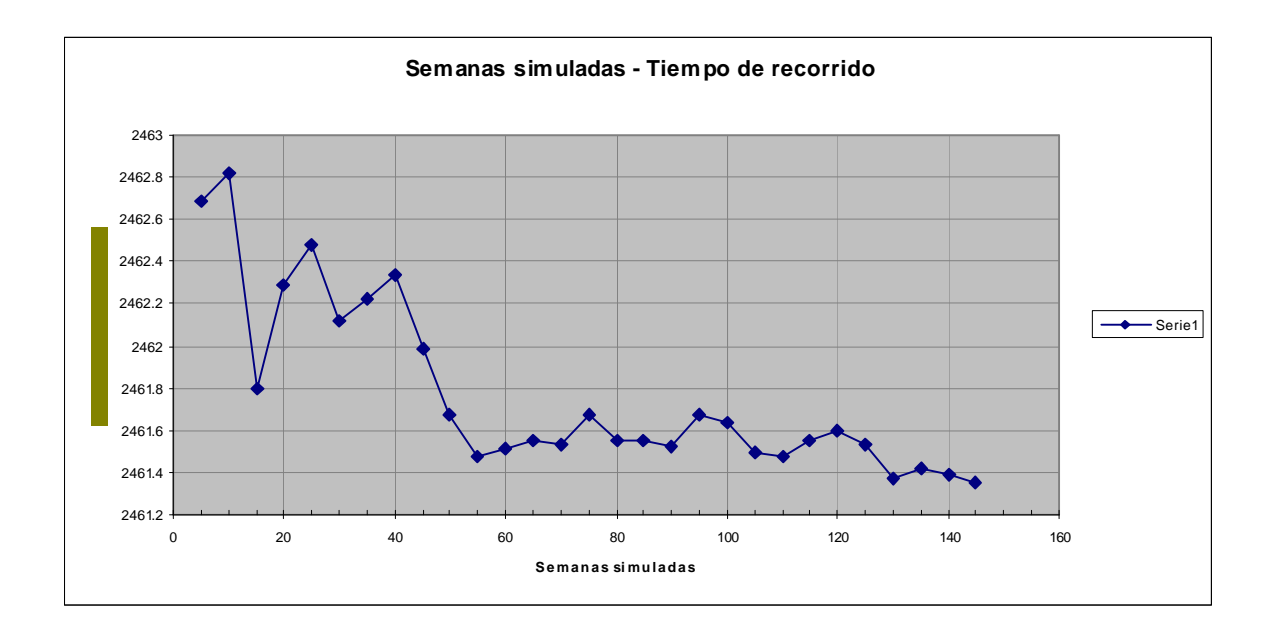

De manera similar a las anteriores simulaciones, podemos notar que a partir de la simulación cuya duración es de 55 semanas, en este tercer escenario, la variación máxima en los tiempos promedios de recorridos, es de apenas cuatro décimas de segundo, lo cual nos lleva a concluir que no se presentarán mayores variaciones y que la gráfica converge.

De acuerdo al comportamiento de las gráficas anteriores, se puede considerar a partir de que se simulan 70 semanas, los valores de los tiempos de recorrido se acercan mas a la realidad, sin embargo, dado que el tiempo efectivo de simulación en la computadora es pequeño, se tomó para todas las posteriores simulaciones, un periodo equivalente a cien semanas.

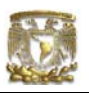

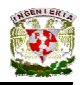

#### **6.4 Análisis y validación de resultados.**

Realizadas las simulaciones, dado que sus resultados convergen, es necesario ahora, establecer que los datos obtenidos con el programa, se acercan claramente a la realidad. Para mostrar esto, se graficaron los tiempos promedios de permanencia de los trenes en cada estación e interestación, resultados de la simulación (Anexo 2). Así mismo, para contrastar, se graficaron los tiempo de permanencia en estaciones e interestaciones de acuerdo a los datos teóricos que se encuentran en tablas de tiempo obtenidas de los Anuarios estadísticos del Metro (Anexo 3). Se presentan dos tipos de gráficas de los datos.

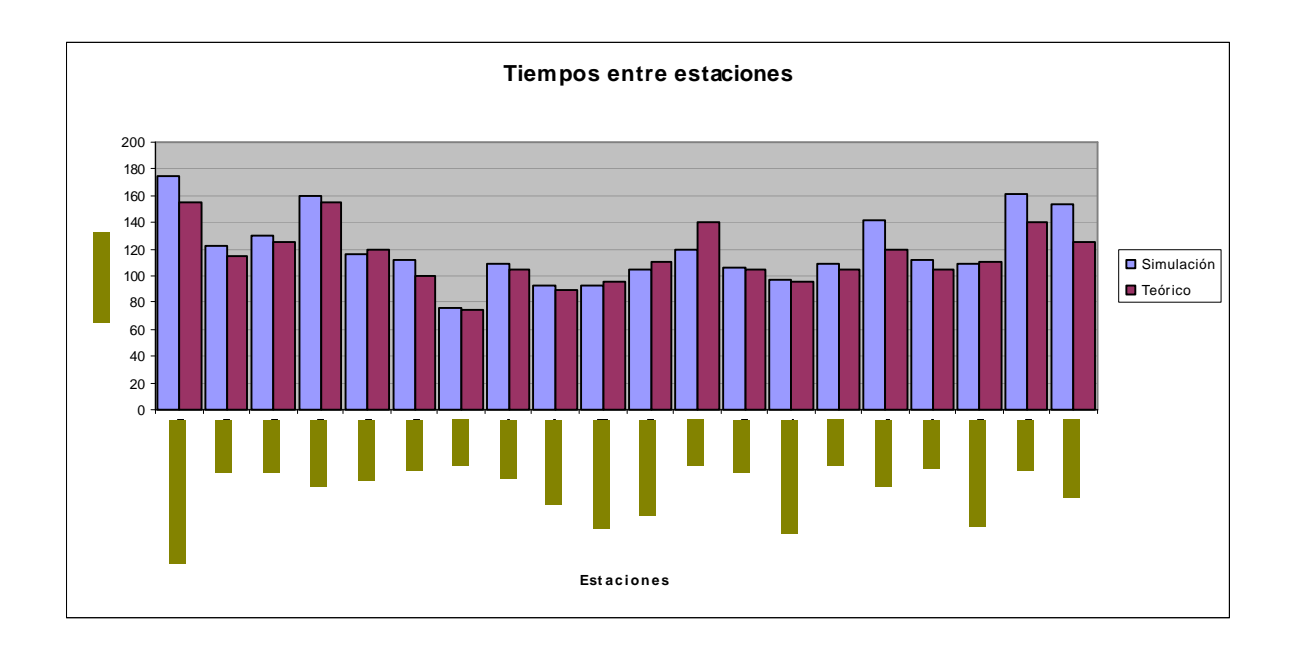

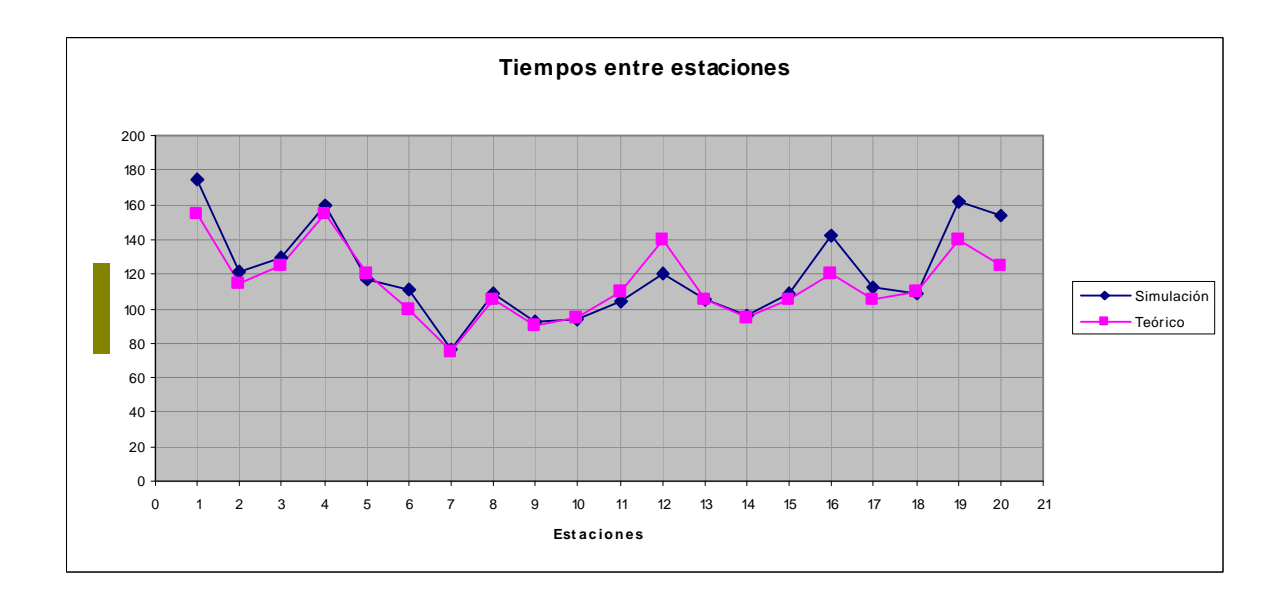

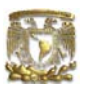

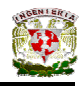

#### **6.5 Optimización del número de trenes de la Línea 3**

Una vez establecido que los resultados de la simulación son correctos, el siguiente paso es obtener el número óptimo de trenes que deben circular en la Línea 3. En la figura 1 se puede observar la variación del tiempo de recorrido de los trenes de acuerdo al número de trenes que están en circulación. Los datos corresponden a los obtenidos al simular durante cien semanas en horario pico con diferentes cantidades de trenes.

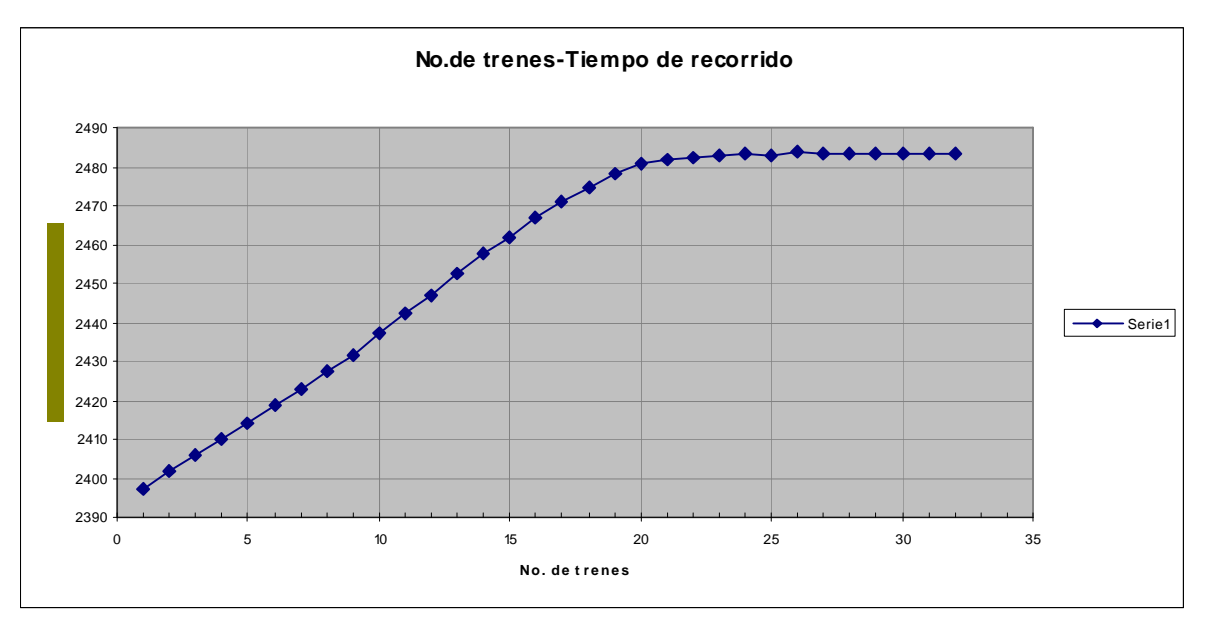

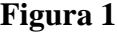

Como se puede observar en la figura 1, a medida que aumenta el número de trenes, aumenta también el tiempo en que cada tren realiza su recorrido. Eso implica una pérdida de eficiencia y por tanto de recursos. El análisis de dichos recursos escapa del ámbito de la presente tesis. Bajo esta consideración podemos observar que el mayor aumento neto en el tiempo de recorrido se da cuando se aumenta de 9 a 10 trenes en circulación, dicha variación es de 6 segundos. Es una cantidad escasa, sin embargo, es necesario tener presente que la simulación se realizo durante 100 semanas, de manera que multiplicando el aumento de tiempo por el número de viajes, obtenemos el tiempo total que se pierde:

(*Diferencia de tiempo*) (*No. de viajes*) = 
$$
6 * 241290 = 1447740
$$
 seg.  
= 402.15 horas = 16.75625 días

Se muestra aquí de manera mas clara cuan relevante es una variación en el tiempo a lo largo de cien semanas, aún cuando esta no es muy grande de manera individual.

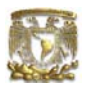

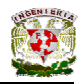

La siguiente grafica (figura 2) nos muestra la cantidad de recorridos realizados respecto a la variación del número de trenes. Nuevamente, los resultados corresponden a la simulación de cien semanas en horas pico para cada cantidad de trenes.

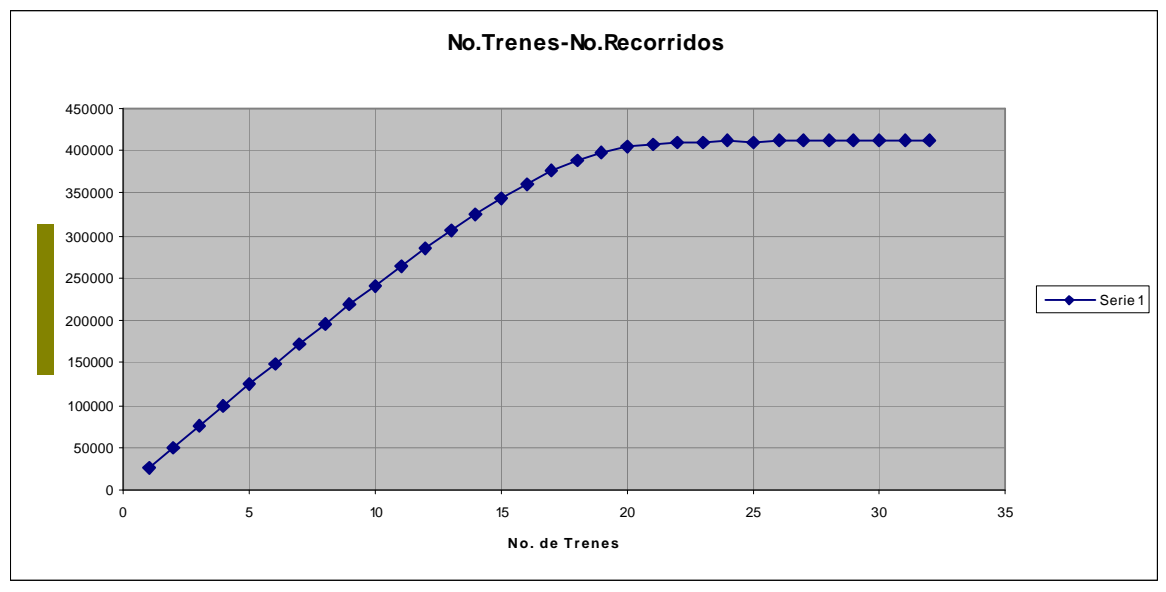

**Figura 2**

En la presente gráfica, se puede apreciar que a medida que aumentan los trenes aumenta el número de recorridos que se realizan, lo que de manera positiva, aumenta el tiempo de servicio. Considerando únicamente la cantidad de viajes que se realizan, podemos decir que el máximo número de trenes que pueden circular en la línea es de 24, dado que a partir de 25 trenes la simulación empieza a variar sin mostrar claramente un aumento de viajes definido.

Para tener una idea mas clara del comportamiento de la Línea 3 con distintos números de trenes circulando, se graficó el número total de viajes realizados, junto con los viajes ganados cada vez que se aumentó un tren en la línea.

Finalmente, para complementar la gráfica anterior, se graficó el número total de viajes y el porcentaje de viajes ganados cada vez que se aumentó un tren en la Línea 3. De esta manera, se puede observar, en términos porcentuales, que tan conveniente es aumentar un tren a la circulación.

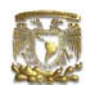

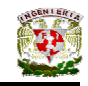

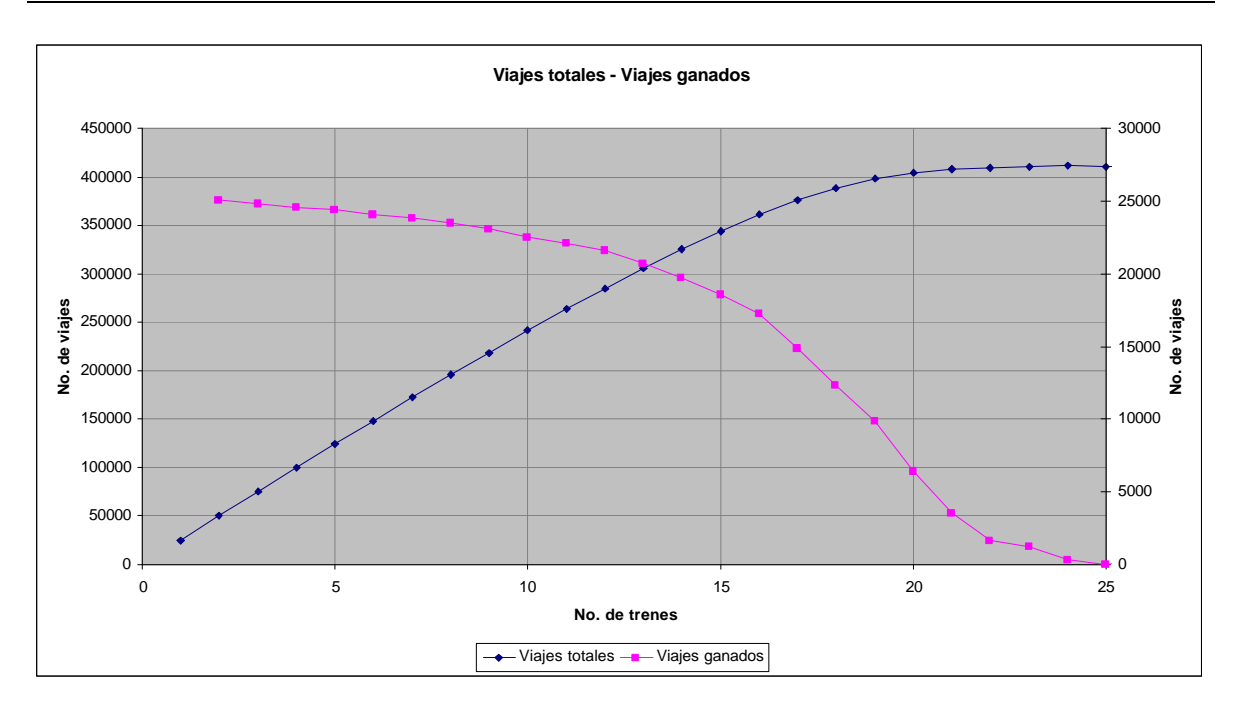

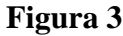

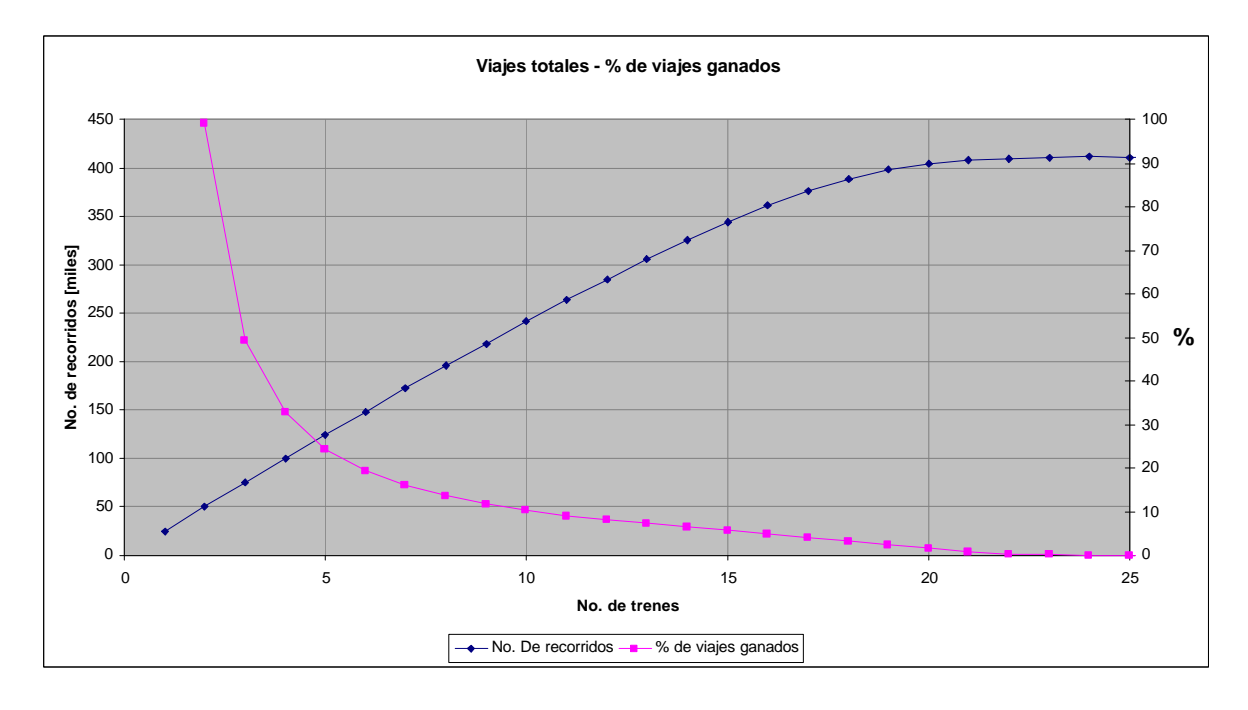

#### **Figura 4**

De manera inmediata se observa en la figura 3 que a partir 21 trenes en circulación, el número de viajes ganados se reduce de manera drástica, ya que lo viajes ganados son 3,522 lo que de acuerdo a la figura 4 representa apenas un 0.86 % de viajes mas. Dado esto, podemos considerar que, basados solo en el número de viajes, no se justifica el aumento del número de trenes a 21.

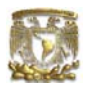

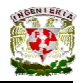

### *Conclusiones*

Como se ha podido comprobar, la simulación es una herramienta sumamente poderosa, ya que mediante ella hemos podido obtener datos relevantes de un sistema estocástico, que en principio, es sumamente complejo. Dicho sistema, la Línea 3 del Sistema de Transporte Colectivo, fue elegido para demostrar la utilidad de la simulación.

Este sistema puede trabajar hasta con 24 trenes ya que a partir de este número, la simulación no muestra una mejoría clara en el tiempo de servicio de los trenes. De esta manera, aunque 24 trenes es la máxima capacidad de la línea, considerando la hipótesis inicial en la cual se buscaba obtener el número de trenes a partir del cual no se obtiene un beneficio de por lo menos el 1% en el número de viajes, el número optimo de trenes es de 20 ya que si aumentamos el número de trenes mas allá de 20 el porcentaje de viajes no se obtiene un aumento de mas del 1%. Esta cantidad de trenes coincide con el número de trenes que actualmente funcionan durante las horas pico por lo que bajo los planteamientos de la presente tesis, el sistema de la Línea 3 se encuentra funcionando de manera óptima.

Finalmente, es muy importante mencionar que el presente trabajo puede ser ampliado para obtener resultados mucho mas completos ya que no se consideraron, debido a que no se tuvo acceso a ellos, datos estadísticos con respecto a las fallas de tren, el costo de funcionamiento, las averías de líneas, así como costos y tiempos de mantenimiento.

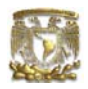

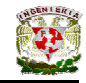

#### Anexos

#### **Anexo 1. Programa en GPSS/H**

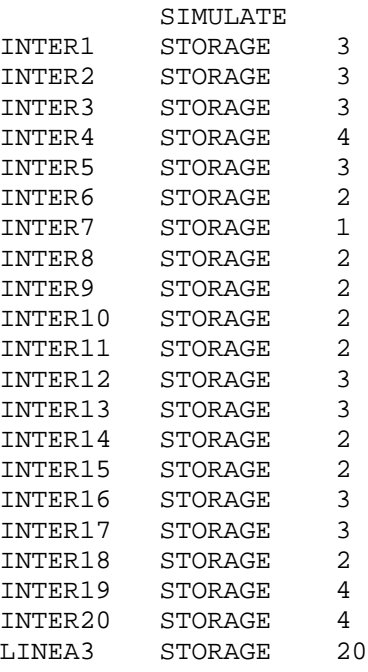

INDF FUNCTION RN2,C27 0.0333,83/0.0667,85/0.1333,88/0.1667,89/0.2000,97 0.2333,98/0.2667,100/0.3667,102/0.4000,103/0.4333,105 0.4667,111/0.5000,114/0.5333,129/0.5667,135/0.6000,139 0.6333,163/0.6667,169/0.7000,172/0.7333,173/0.7667,184 0.8000,209/0.8333,218/0.8667,246/0.9000,250/0.9333,275 0.9667,280/1.0000,330 INT1 FUNCTION RN2,C18 0.0400,102/0.0800,104/0.1200,118/0.1600,119/0.2000,124 0.2800,127/0.4400,128/0.5200,130/0.5600,131/0.6400,132 0.7200,134/0.7600,142/0.8000,150/0.8400,170/0.8800,206 0.9200,212/0.9600,224/1.0000,348 DEPF FUNCTION RN2, C20 0.0357,15/0.0714,17/0.1786,18/0.2500,19/0.2857,21 0.3929,22/0.5000,23/0.5714,24/0.6071,25/0.6429,26 0.6786,29/0.7143,30/0.7500,33/0.7857,35/0.8214,39 0.8571,44/0.8929,46/0.9286,55/0.9643,114/1.0000,129 INT2 FUNCTION RN2,C14 0.0741,79/0.1481,80/0.2593,81/0.3333,83/0.4074,85 0.6667,86/0.7037,88/0.7778,90/0.8148,92/0.8519,107 0.8889,110/0.9259,113/0.9630,122/1.0000,153 POTF FUNCTION RN2, C16 0.0370,14/0.0741,15/0.2222,17/0.2963,19/0.3704,20 0.5556,21/0.5926,23/0.6667,24/0.7407,26/0.7778,27 0.8148,28/0.8519,53/0.8889,63/0.9259,84/0.9630,118 1.0000,192 INT3 FUNCTION RN2,C16 0.0714,85/0.1786,86/0.2500,87/0.2857,88/0.3214,89

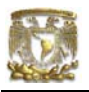

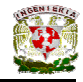

0.4286,90/0.5357,91/0.6071,92/0.6429,95/0.6786,97 0.7500,100/0.8571,104/0.8929,106/0.9286,189/0.9643,204 1.0000,314 RAZF FUNCTION RN2, C17 0.0357,15/0.0714,16/0.1429,17/0.1786,18/0.2500,19 0.3929,20/0.5357,21/0.6071,23/0.6786,25/0.7500,26 0.7857,28/0.8214,30/0.8571,31/0.8929,37/0.9286,56 0.9643,67/1.0000,79 INT4 FUNCTION RN2,C21 0.0714,109/0.1071,114/0.1786,116/0.2143,117/0.2857,118 0.3571,119/0.3929,120/0.4643,121/0.5000,122/0.5357,123 0.5714,126/0.6429,128/0.6786,129/0.7500,131/0.7857,137 0.8214,140/0.8571,174/0.8929,185/0.9286,194/0.9643,217 1.0000,478 TLTF FUNCTION RN2,C15 0.0357,12/0.0714,13/0.1071,14/0.1786,15/0.2500,16 0.3214,17/0.4286,18/0.4643,19/0.5714,20/0.6429,21 0.7143,23/0.7500,26/0.8929,27/0.9286,28/1.0000,78 INT5 FUNCTION RN2,C14 0.0370,83/0.1111,85/0.2593,86/0.2963,87/0.4444,88 0.5185,89/0.5556,90/0.5926,91/0.8148,92/0.8519,93 0.8889,94/0.9259,113/0.9630,148/1.0000,155/ GRRF FUNCTION RN2,C18 0.0345,14/0.1034,16/0.1724,17/0.2414,18/0.2759,19 0.4483,20/0.5517,21/0.5862,22/0.6552,23/0.7241,24 0.7586,26/0.7931,28/0.8276,29/0.8621,30/0.8966,31 0.9310,34/0.9655,57/1.0000,80 INT6 FUNCTION RN2,C17 0.0303,62/0.0606,64/0.1212,65/0.1515,66/0.3030,67 0.3939,68/0.5455,69/0.6061,70/0.6667,71/0.7273,72 0.7879,73/0.8182,74/0.8788,77/0.9091,80/0.9394,101 0.9697,106/1.0000,323 HDGF FUNCTION RN2,C22 0.0294,16/0.0588,17/0.1176,18/0.1765,19/0.2353,20 0.3235,22/0.3529,23/0.3824,24/0.5000,25/0.5588,26 0.5882,28/0.6471,29/0.6765,30/0.7353,31/0.7647,32 0.8235,35/0.8529,39/0.8824,58/0.9118,71/0.9412,115 0.9706,164/1.0000,201 INT7 FUNCTION RN2,C12 0.0303,42/0.2121,43/0.4545,44/0.5758,45/0.6667,46 0.6970,47/0.8485,48/0.8788,50/0.9091,51/0.9394,71 0.9697,93/1.0000,132 JRZF FUNCTION RN2, C18 0.0303,12/0.1212,15/0.2727,16/0.3939,17/0.4848,18 0.5152,19/0.6667,20/0.6970,21/0.7273,22/0.7576,25 0.7879,27/0.8182,32/0.8485,35/0.8788,43/0.9091,55 0.9394,62/0.9697,71/1.0000,303 INT8 FUNCTION RN2,C20 0.0286,64/0.0571,65/0.1429,66/0.2571,68/0.3143,70 0.3429,71/0.3714,72/0.4571,73/0.6286,74/0.6571,75 0.7143,76/0.7714,77/0.8000,78/0.8286,84/0.8571,91 0.8857,93/0.9143,115/0.9429,127/0.9714,144/1.0000,161 BLDF FUNCTION RN2,C22 0.0294,17/0.0588,18/0.1176,19/0.1765,20/0.2941,21 0.3529,22/0.4412,23/0.5000,24/0.5588,25/0.5882,26 0.6471,27/0.6765,28/0.7059,30/0.7353,31/0.7941,33

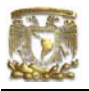

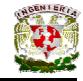

0.8235,34/0.8529,38/0.8824,44/0.9118,51/0.9412,53 0.9706,67/1.0000,171 INT9 FUNCTION RN2,C14 0.0313,62/0.0625,63/0.1250,64/0.1563,65/0.2188,66 0.3438,67/0.4375,68/0.5938,69/0.7813,70/0.8438,71 0.8750,72/0.9375,73/0.9688,111/1.0000,140 NNSF FUNCTION RN2,C18 0.0323,10/0.0645,13/0.1935,15/0.3548,16/0.4194,17 0.4839,18/0.6129,19/0.6452,20/0.7097,21/0.7419,22 0.7742,24/0.8065,25/0.8387,28/0.8710,33/0.9032,35 0.9355,37/0.9677,55/1.0000,92 INT10 FUNCTION RN2,C16 0.0313,57/0.0938,58/0.1563,59/0.2500,60/0.4063,61 0.5000,62/0.5625,63/0.6563,64/0.7813,66/0.8125,68 0.8438,72/0.8750,75/0.9063,89/0.9375,105/0.9688,124 1.0000,178 HSPF FUNCTION RN2,C17 0.0303,10/0.0606,12/0.1212,14/0.2121,15/0.3333,16 0.3939,17/0.5152,18/0.6061,19/0.6364,20/0.7273,21 0.8182,22/0.8485,23/0.8788,29/0.9091,41/0.9394,72 0.9697,101/1.0000,173 INT11 FUNCTION RN2,C19 0.0625,64/0.0938,66/0.1250,67/0.1563,68/0.2188,69 0.2813,70/0.3750,71/0.5313,72/0.5938,73/0.6563,74 0.7188,75/0.7500,79/0.7813,83/0.8125,88/0.8438,103 0.8750,113/0.9375,118/0.9688,134/1.0000,280 CNTF FUNCTION RN2,C16 0.0323,8/0.1613,16/0.2258,17/0.2903,18/0.3548,19 0.4839,20/0.5484,21/0.6129,22/0.7419,24/0.7742,25 0.8065,26/0.8387,30/0.8710,33/0.9355,34/0.9677,38 1.0000,98 INT12 FUNCTION RN2,C20 0.0303,71/0.0606,79/0.0909,85/0.1515,87/0.2121,88 0.2424,89/0.3333,90/0.3939,92/0.4242,93/0.4545,102 0.5152,105/0.5758,106/0.6364,109/0.6970,110/0.7576,111 0.8182,113/0.8788,114/0.9394,115/0.9697,120/1.0000,201 ETPF FUNCTION RN2,C14 0.0303,14/0.1818,15/0.3030,16/0.5455,17/0.6970,18 0.7273,20/0.7576,21/0.7879,22/0.8182,23/0.8485,25 0.9091,26/0.9394,27/0.9697,32/1.0000,53 INT13 FUNCTION RN2, C18 0.0606,73/0.0909,75/0.1212,76/0.1818,77/0.2121,78 0.3030,79/0.3939,80/0.5758,81/0.7273,82/0.7576,84 0.7879,86/0.8182,87/0.8485,96/0.8788,106/0.9091,111 0.9394,113/0.9697,125/1.0000,131 EGNF FUNCTION RN2, C15 0.0313,13/0.0625,14/0.2500,15/0.3438,16/0.5938,17 0.6250,18/0.6875,19/0.7188,22/0.7813,23/0.8125,25 0.8438,26/0.8750,29/0.9375,34/0.9688,40/1.0000,97 INT14 FUNCTION RN2,C20 0.0313,61/0.0625,62/0.0938,63/0.1250,64/0.1563,67 0.3125,68/0.4688,69/0.5000,70/0.5313,71/0.5938,72 0.6875,74/0.7500,76/0.7813,83/0.8125,93/0.8438,95 0.8750,100/0.9063,102/0.9375,131/0.9688,132/1.0000,145 DVSF FUNCTION RN2,C16 0.0909,13/0.1515,14/0.2424,15/0.3333,16/0.5455,17

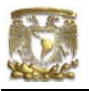

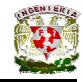

0.6061,18/0.6667,19/0.6970,20/0.7273,21/0.7879,22 0.8485,23/0.8788,24/0.9091,25/0.9394,27/0.9697,34 1.0000,44 INT15 FUNCTION RN2, C18 0.0323,60/0.0645,66/0.0968,69/0.1613,71/0.1935,72 0.2258,73/0.2903,74/0.4194,75/0.5484,76/0.6774,77 0.7097,78/0.7742,79/0.8065,80/0.8710,81/0.9032,84 0.9355,87/0.9677,108/1.0000,125 ZPTF FUNCTION RN2,C14 0.0690,15/0.1724,16/0.3103,17/0.4828,18/0.5862,19 0.6207,20/0.7241,21/0.7931,23/0.8276,27/0.8621,35 0.8966,42/0.9310,80/0.9655,139/1.0000,370 INT16 FUNCTION RN2,C20 0.0345,91/0.0690,95/0.1379,96/0.2069,97/0.3103,98 0.4138,99/0.4483,100/0.4828,101/0.5172,102/0.5517,103 0.6207,104/0.6552,105/0.7586,106/0.7931,111/0.8276,112 0.8621,121/0.8966,124/0.9310,151/0.9655,160/1.0000,197 CYCF FUNCTION RN2, C19 0.0333,13/0.1000,14/0.2000,15/0.3667,16/0.4667,17 0.5000,18/0.5667,19/0.6000,21/0.6333,23/0.7000,24 0.7333,30/0.7667,31/0.8000,33/0.8333,44/0.8667,45 0.9000,49/0.9333,120/0.9667,125/1.0000,382 INT17 FUNCTION RN2,C16 0.0323,67/0.0645,68/0.0968,77/0.1613,79/0.2903,80 0.3548,81/0.4194,82/0.4839,83/0.5806,84/0.7097,85 0.7742,87/0.8387,92/0.9032,95/0.9355,119/0.9677,124 1.0000,187 VVRF FUNCTION RN2,C16 0.0333,13/0.0667,14/0.1667,15/0.3667,16/0.4333,17 0.5667,18/0.6000,19/0.6333,20/0.7000,22/0.7333,23 0.8000,24/0.8333,25/0.9000,29/0.9333,73/0.9667,84 1.0000,237 INT18 FUNCTION RN2,C15 0.0345,45/0.0690,69/0.1724,70/0.2759,72/0.4483,73 0.5172,74/0.5862,75/0.6207,76/0.6897,77/0.7931,78 0.8276,80/0.8621,85/0.8966,89/0.9310,118/1.0000,404 MGLF FUNCTION RN2,C16 0.0345,11/0.0690,13/0.1379,14/0.3448,15/0.4138,16 0.4828,17/0.5862,18/0.6552,19/0.7241,20/0.7931,21 0.8276,27/0.8621,35/0.8966,39/0.9310,41/0.9655,61 1.0000,113 INT19 FUNCTION RN2,C21 0.0345,63/0.0690,69/0.1034,97/0.2414,101/0.2759,102 0.3448,104/0.4138,105/0.4483,108/0.4828,110/0.5172,111 0.5517,112/0.6207,113/0.6897,115/0.7241,117/0.7586,122 0.7931,126/0.8621,128/0.8966,149/0.9310,164/0.9655,274 1.0000,374 CPLF FUNCTION RN2,C19 0.0435,13/0.1304,14/0.1739,17/0.2609,18/0.3478,19 0.3913,20/0.4348,23/0.4783,30/0.5217,31/0.5652,35 0.6087,37/0.6522,38/0.6957,39/0.7826,45/0.8261,56 0.8696,59/0.9130,66/0.9565,200/1.0000,207 INT20 FUNCTION RN2,C19 0.0500,119/0.1000,122/0.1500,123/0.2000,125/0.2500,126 0.3000,128/0.3500,129/0.4000,130/0.4500,131/0.5000,132 0.5500,134/0.6000,147/0.6500,150/0.7000,166/0.7500,173

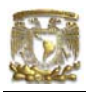

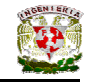

0.8000,174/0.8500,190/0.9000,237/1.0000,262

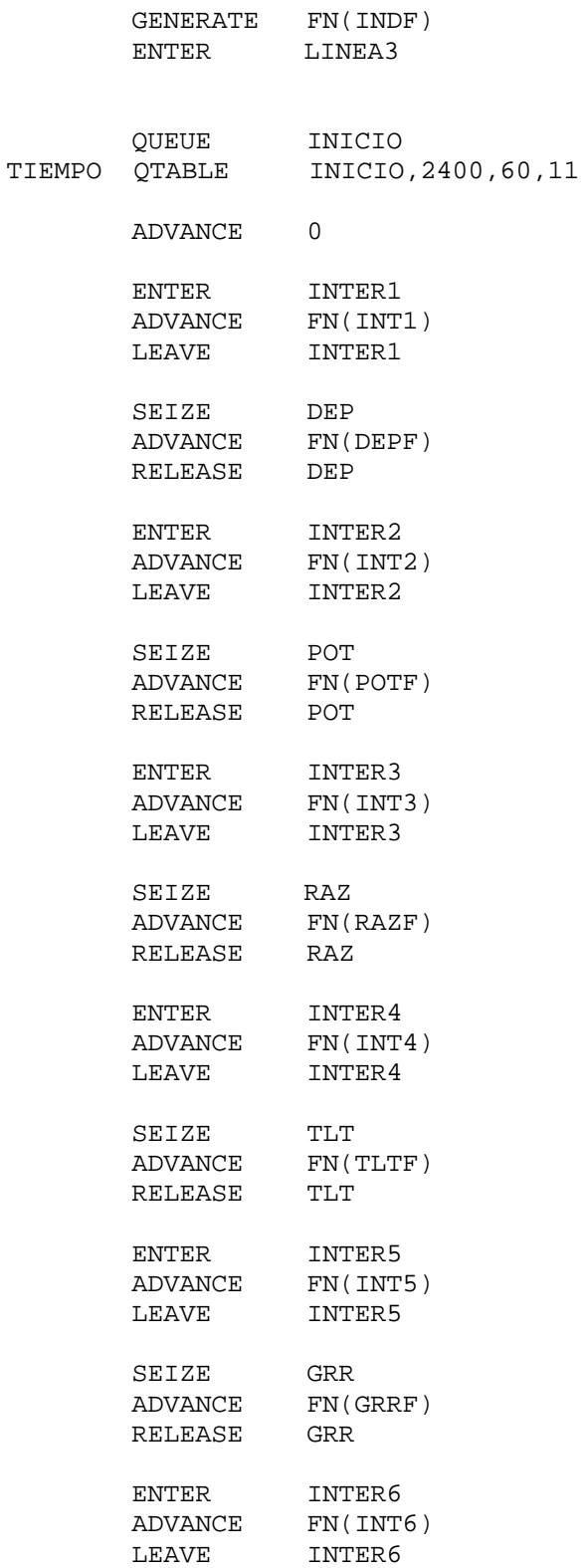

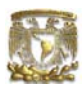

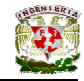

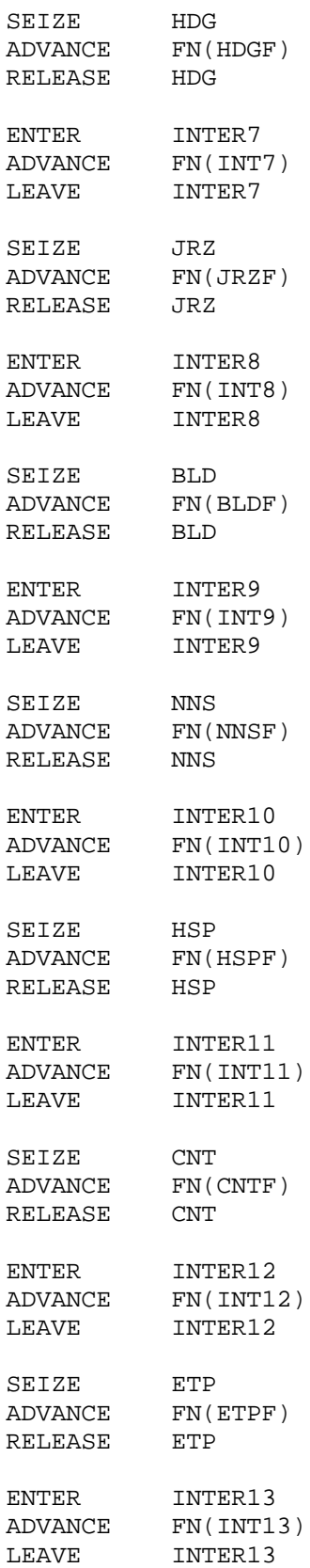

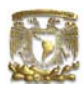

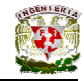

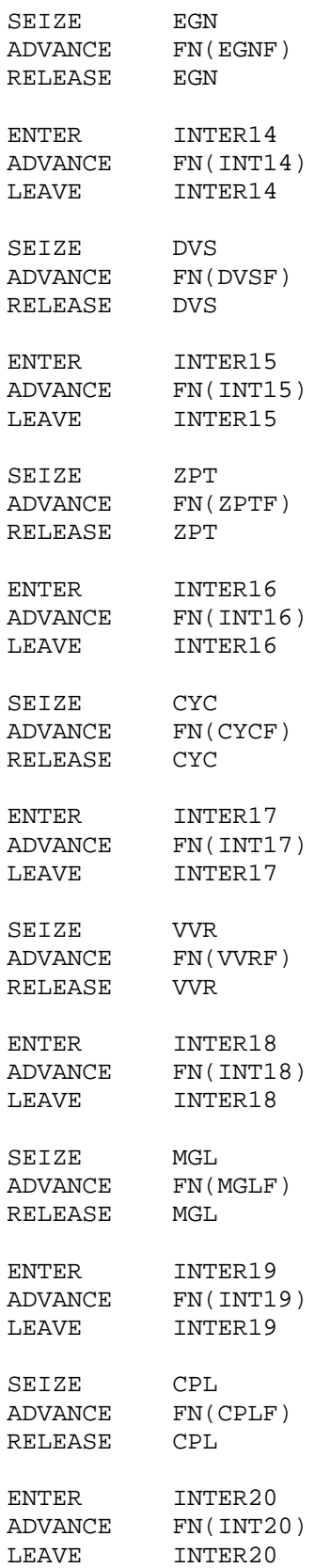

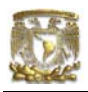

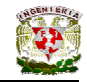

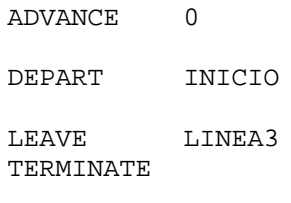

GENERATE 604800 TERMINATE 1<br>START 100 START END

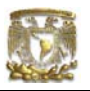

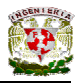

#### **Anexo 2. Simulación de escenarios, resultados del programa GPSS/H.**

El programa GPSS/H, una vez hecha la simulación, da una serie de resultados automáticamente. De esta serie de resultados, los que se presentan a continuación son los más relevantes. El primer cuadro que se presenta en cada una de las siguientes simulaciones corresponde a las estadísticas más importantes respecto a las estaciones.

La primera columna FACILITY, nos indica el nombre del servidor (estación); la siguiente columna TOTAL TIME, muestra la fracción del tiempo que fue utilizado el servidor durante el tiempo simulado; la columna AVAIL TIME nos indica la fracción de tiempo que el servidor estuvo en estado de captura mientras estuvo disponible, UNAVL TIME, muestran las fracciones de tiempo que al servidor le fue permitido estar en estado de captura mientras estuvo ocupado, en los dos casos anteriores, no hay datos dado que en la simulación, un servidor ocupado implica no disponibilidad y no ocupado disponibilidad. La columna ENTRIES, muestra el número de veces que el servidor fue capturada, es decir, el total de trenes que ocuparon la instalación hasta finalizar el tiempo de simulación. AVERAGE TIME/TIME UNIT nos muestra el tiempo promedio de servicio durante el tiempo simulado. La última columna CURRENT STATUS indica que al finalizar la simulación los servidores estuvieron disponibles.

En el segundo cuadro, se muestran las estadísticas recopiladas por el programa en cada una de las interestaciones. Es necesario indicar que la interestación nombrada INTER1 corresponde a la interestación Indios verdes- 18 de marzo, la indicada como INTER2 corresponde a la interestación 18 de marzo- Potrero, y así de manera sucesiva.

En el mencionado segundo cuadro, la primera columna STORAGE, nos indica la interestación; TOTAL TIME nos indica la fracción de tiempo que fue utilizada la interestación; AVAIL TIME Y UNAVL TIME, muestran las fracciones de tiempo que los servidores estuvieron y no estuvieron disponibles respectivamente, en este caso, no contienen datos, ya que los servidores nunca fueron bloqueados por alguna instrucción del programa; ENTRIES corresponde al total de entidades (trenes) que utilizaron las interestaciones hasta finalizar la simulación; CURRENT STATUS muestra el estado de disponibilidad de cada interestación al finalizar la simulación, en este caso todas estuvieron disponibles; la columna PERCENT AVAIL corresponde al porcentaje de tiempo que la interestación estuvo disponible; la columna CAPACITY muestra la cantidad de trenes que pueden transitar en una interestación; en AVERAGE CONTENTS, se muestra el contenido promedio (ponderado) de almacenamiento utilizado durante el tiempo simulado; la columna que corresponde a CURRENT CONTENTS indica el número de trenes que se encontraban en cada interestación al finalizar la simulación; en la columna MAXIMUM CONTENTS se señala el número máximo de almacenamiento utilizado durante el tiempo simulado.

Al final del cuadro, se encuentra una fila que no corresponde a una interestación, dicha fila corresponde a toda la Línea 3. Las columnas indican los mismos datos que las interestaciones, pero en esta fila dichos datos están referidos a toda la Línea 3, es decir, nos muestran los datos estadísticos que corresponden a un punto de la gráfica de simulaciones mostrada en el capítulo 6, correspondiente al análisis y validación de resultados.

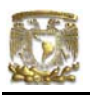

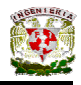

El tercer cuadro nos muestra, ordenados por clases, el tiempo que cada uno de los trenes tardo en recorrer toda la línea.

La columna UPPER LIMIT muestra el límite superior de cada clase, la primera clase contiene todos los valores de tiempos menores e iguales a 2400 segundos y la última clase contiene todos los valores mayores a 2940 segundos. La columna OBSERVED FREQUENCY nos muestra la frecuencia observada durante toda la simulación; PERCENT OF TOTAL indica el porcentaje que representa la frecuencia observada; CUMULATIVE PERCENTAGE contiene en su columna el porcentaje acumulado; CUMULATIVE REMAINDER nos muestra el complemento del porcentaje acumulado; la columna MULTIPLE OF MEAN contiene el promedio ponderado aritmético de los valores tabulados; la columna DESVIATION FROM MEAN muestra la desviación estándar con respecto a la media.

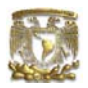

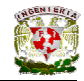

## **Escenario 1.**

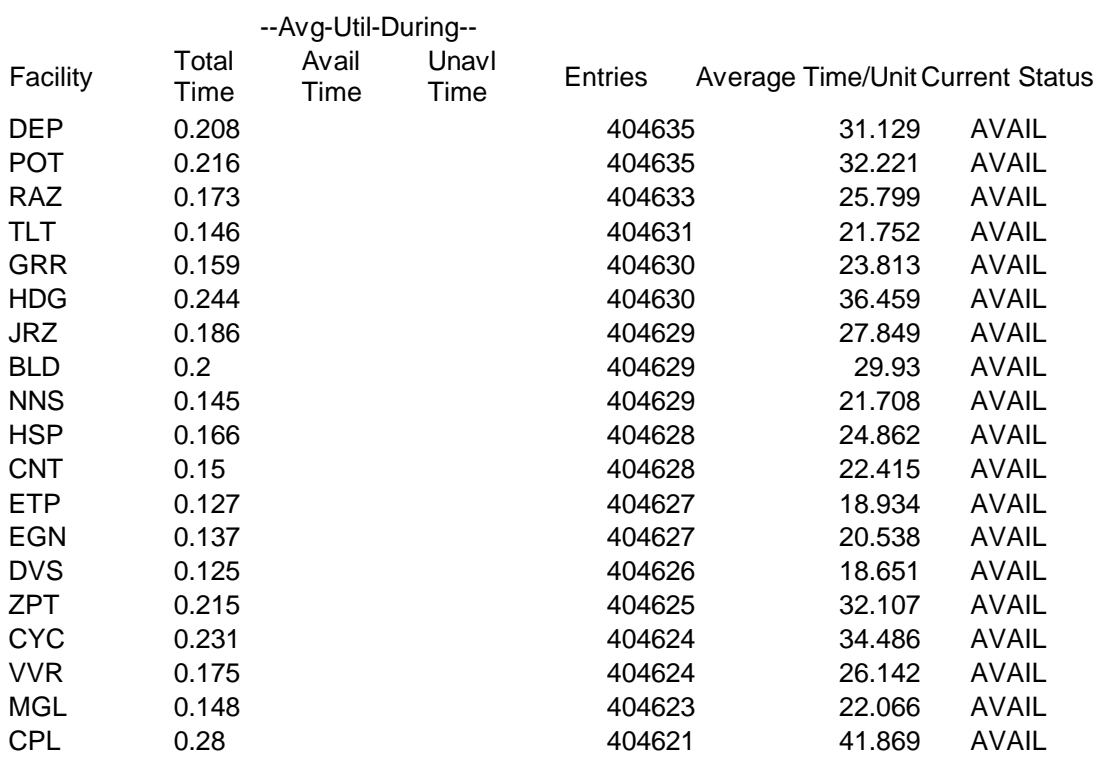

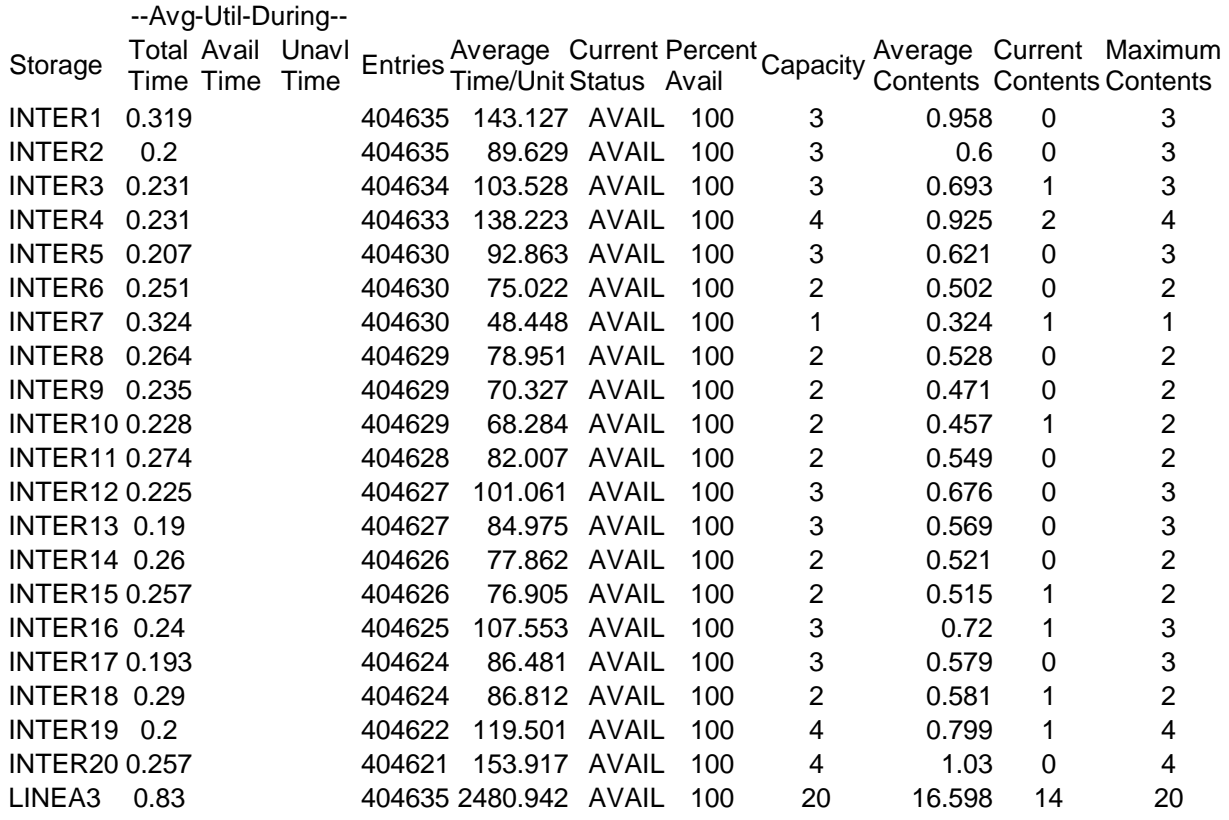

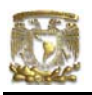

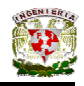

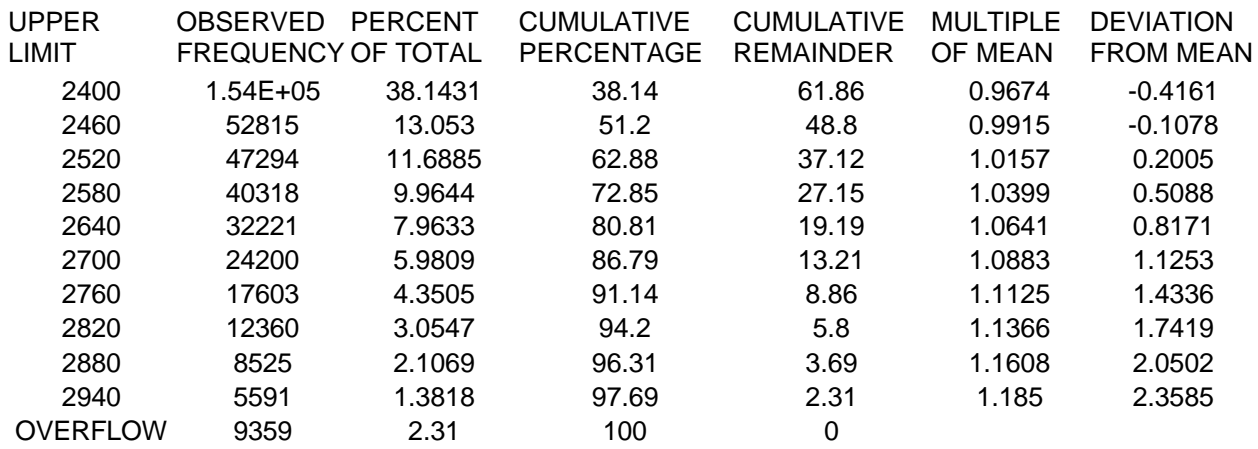

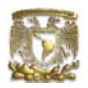

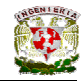

## **Escenario 2.**

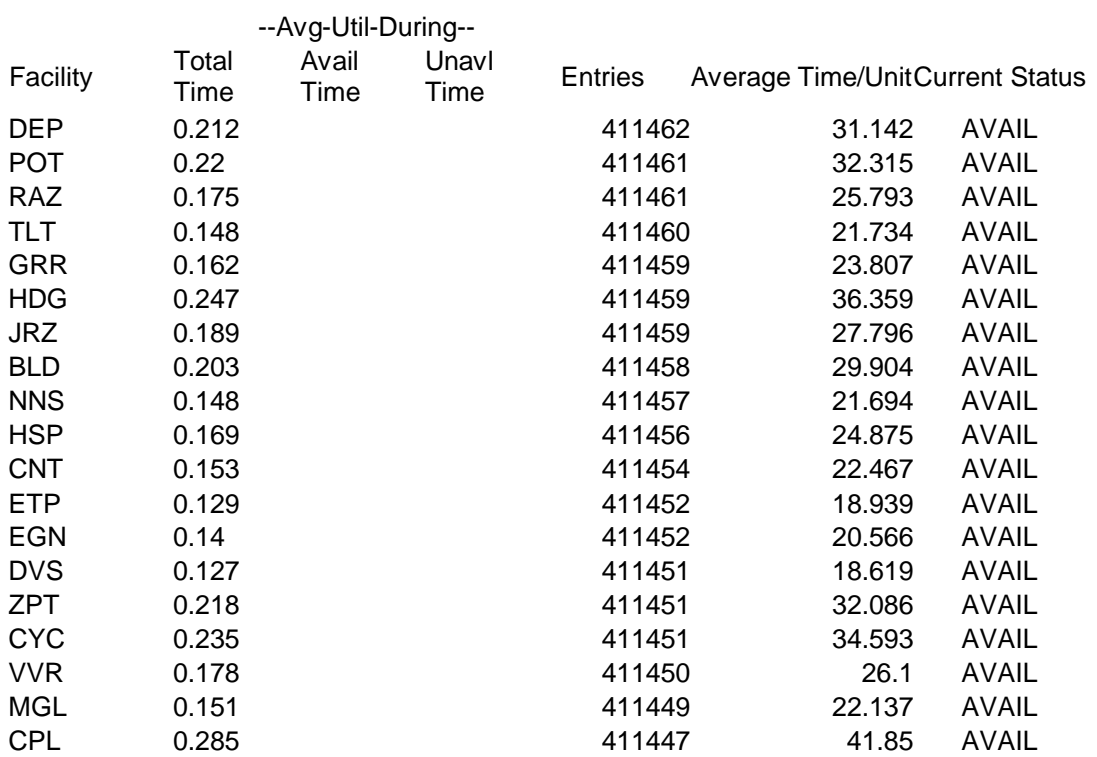

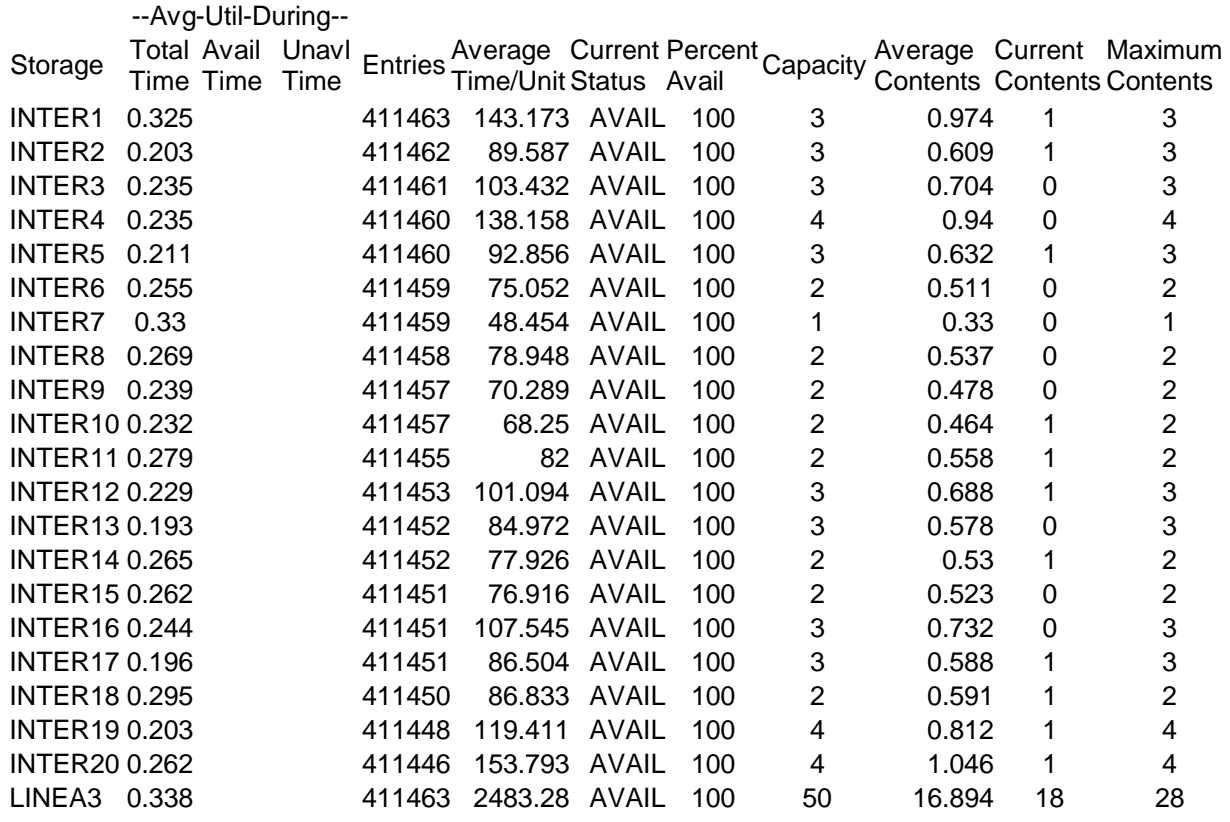

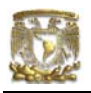

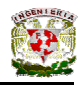

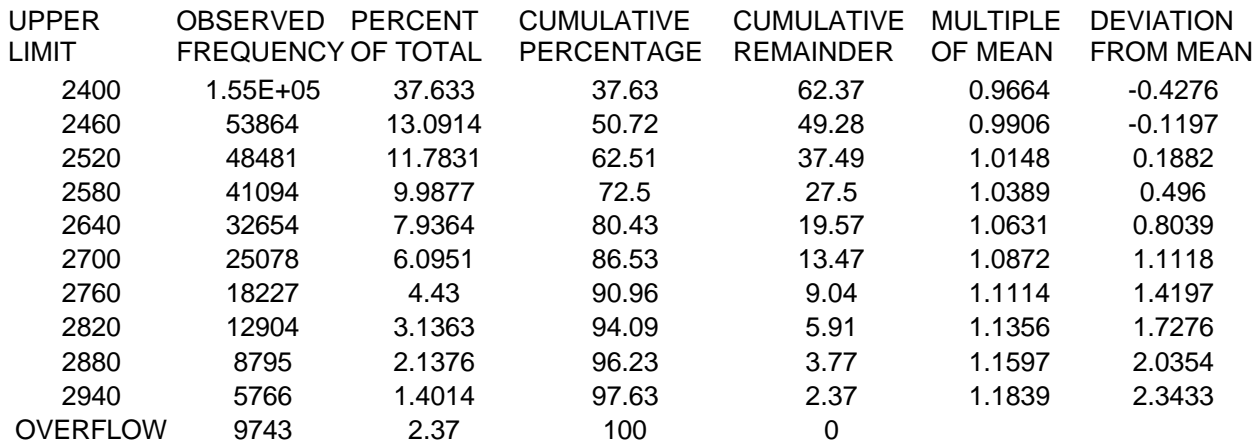

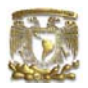

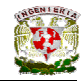

## **Escenario 3.**

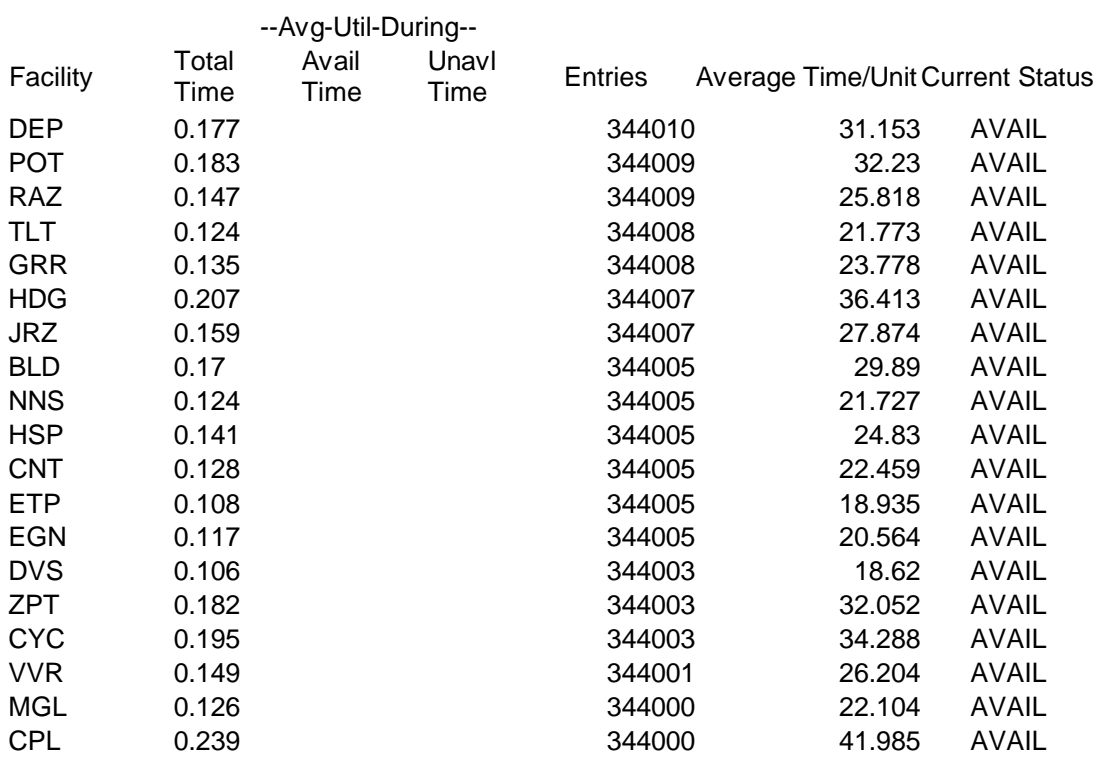

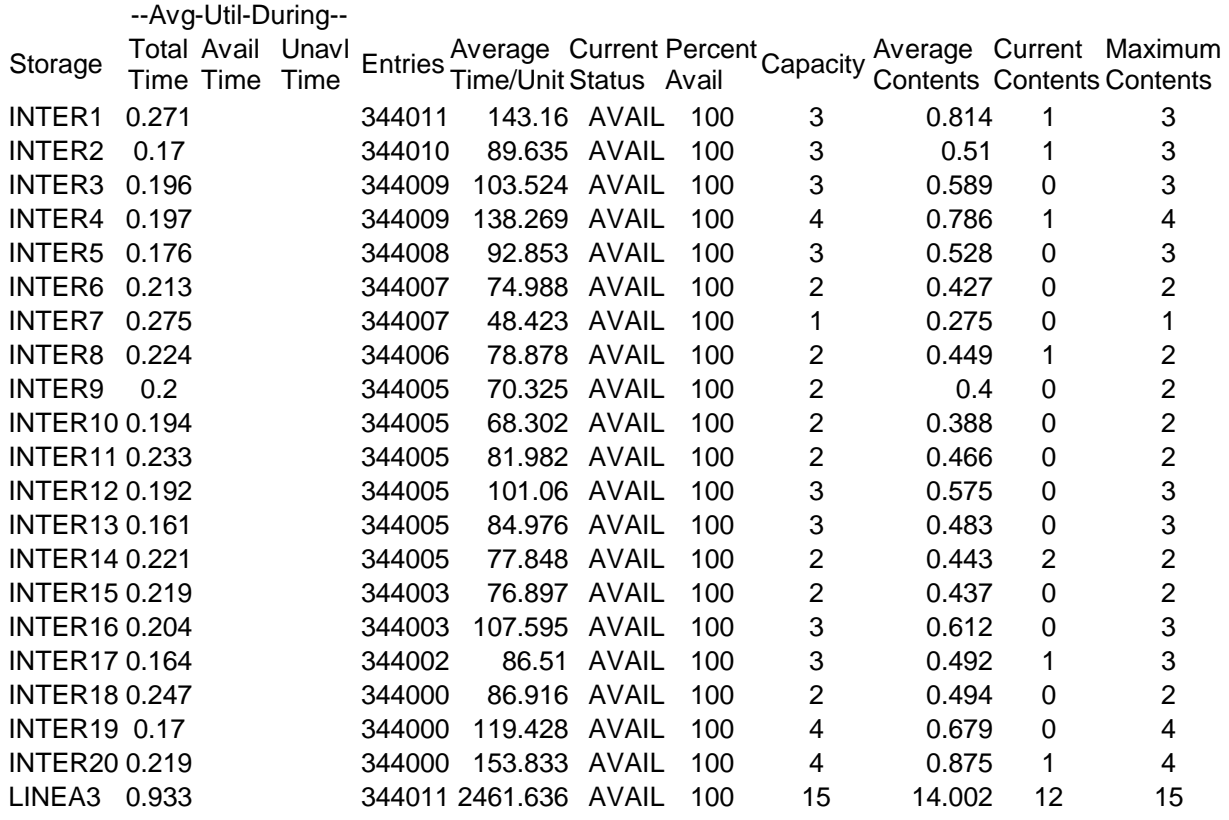

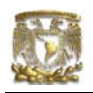

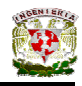

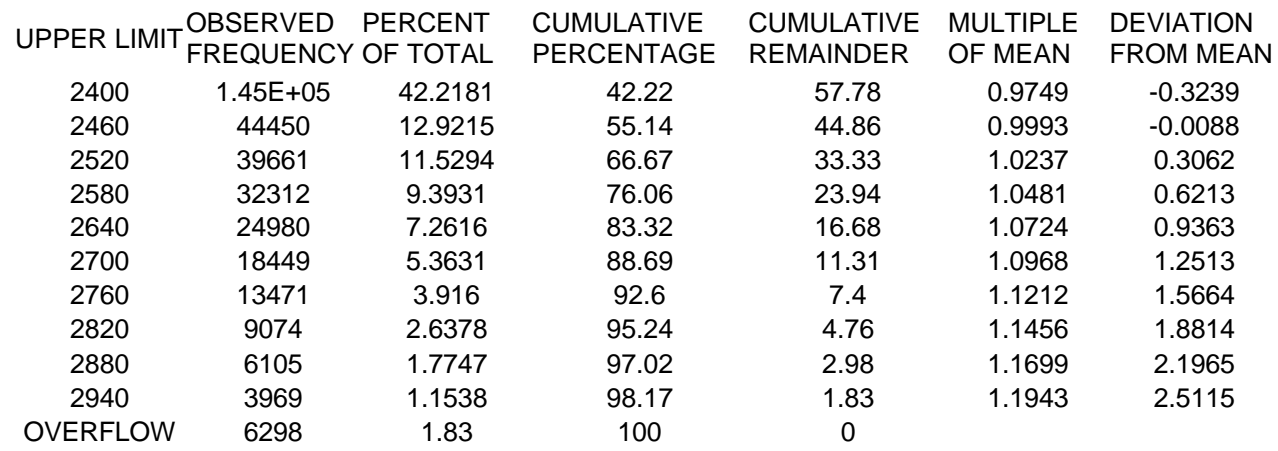

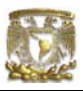

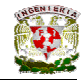

## **Anexo 3. Tiempos teóricos de recorrido de la Línea 3**

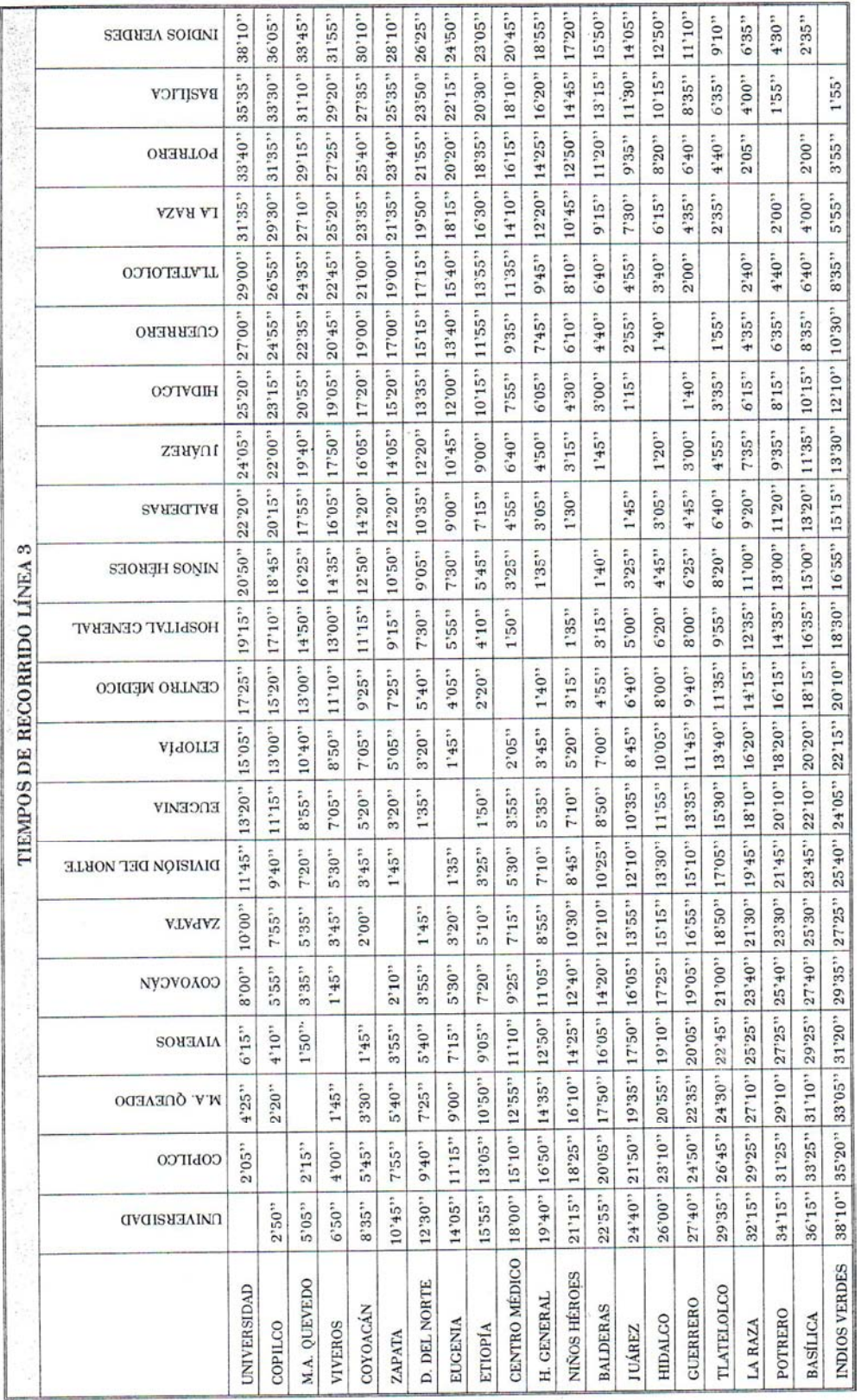

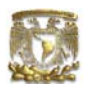

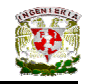

#### **Bibliografía**

- Ø **Mine Design: examples using simulation Sturgul, John R. 2002**
- Ø **Simulación y análisis de modelos estocásticos Mohammad R. Azarang Eduardo García Dunna McGraw-Hill, 1996**
- Ø **Simulación: métodos y aplicaciones. David Ríos Insua Sixto Ríos Insua Ra-Ma, 1997**
- Ø **Experimentos de simulación: En computadoras con modelos de sistemas económicos. Taylor, Thomas H. Limusa**
- Ø **Simulación, un enfoque práctico Raúl Coss Bu Limusa, 1992**
- Ø **Simulación de sistemas Geoffrey Gordon Diana, 1980**
- Ø **Simulation whit gpss and gpss V Bobillier, P. A. Prentice Hall, 1976**
- Ø **Métodos y modelos de investigación de operaciones Volumen 2: Modelos estocásticos Limusa, 1996**
- Ø **Introducción a la investigación de operaciones Hillier, Frederick S. Lieberman, Gerald J. McGraw-Hill, 2001**
- Ø **Systems simulation: the art and science Robert E. Shannon Prentice Hall, 1975**

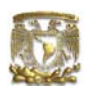

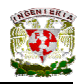

- Ø **What every engineer should know about: Computer modeling and simulation Ingels, Don M.**
- Ø **Técnicas de simulación en administración y economía Meier, Robert C. Trillas, 1975**
- Ø **Simulation Using GPSS. Schriber, Thomas Ed.John Wiley & Sons. 1974.**
- Ø **Discrete Event System Simulation. Banks, Jerry / Carson II, John Prentice Hall, 1984**
- Ø **Análisis y Simulación de Sistemas Industriales. Schmidt, J.W. y Taylor, R.E.. Trillas, 1979**
- Ø **Simulación de Sistemas, Diseño, Desarrollo e Implantación. Shannon, Robert E. Trillas, 1988.**

**Páginas electrónicas consultadas:**

- Ø **http://www.wolverinesoftware.com/simulate.htm**
- Ø **http://www.itson.mx/dii/atorres/apuntes.html**
- Ø **http://www.minutemansoftware.com/**
- Ø **http://webdia.cem.itesm.mx/ac/alvarez/CVIO/PARTIII/sesc3t1.html**
- Ø **http://www.angelfire.com/linux/lewis\_skolnik/CdeSim\_.htm**